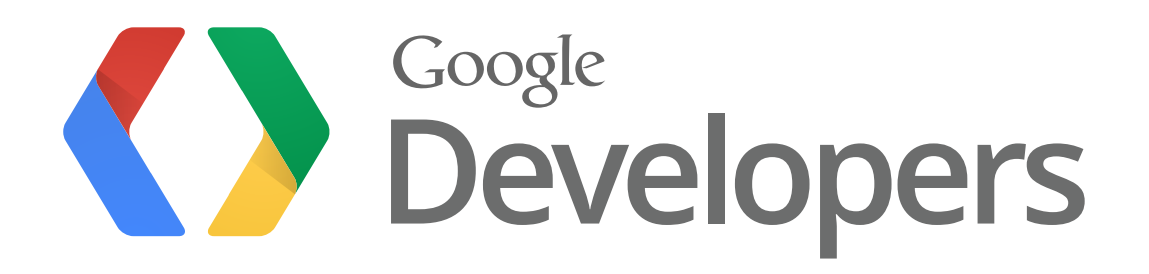

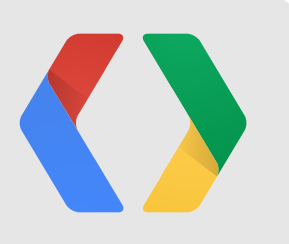

# **How to offer Google+ alongside other social sign-in options**

Managing Multiple Authentication Providers

Ian Barber Google+ Developer Advocate

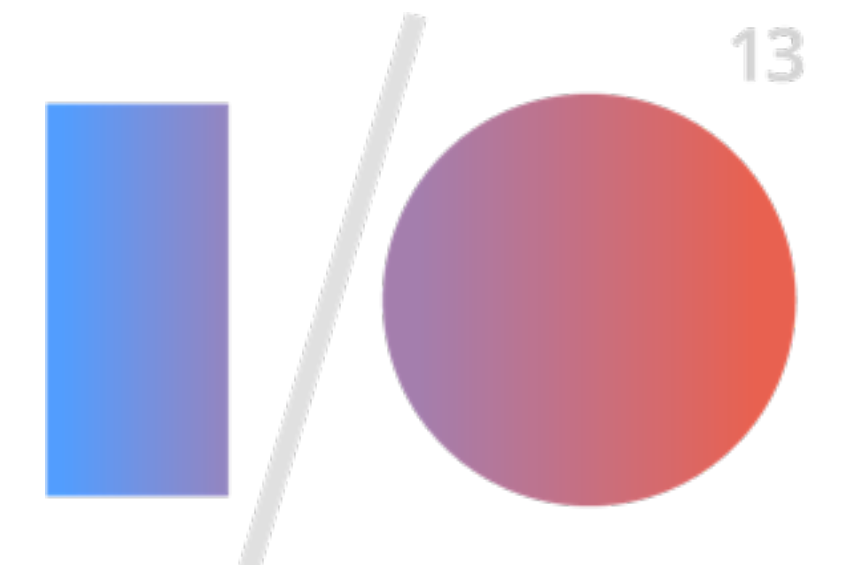

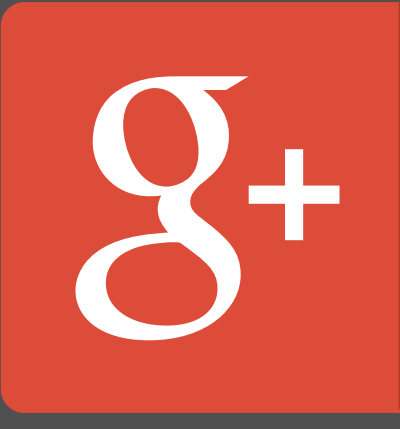

# Sign in with Google

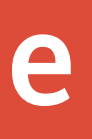

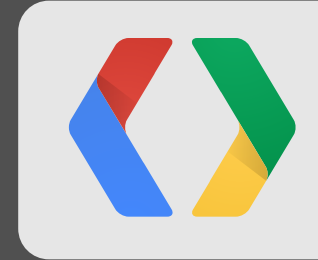

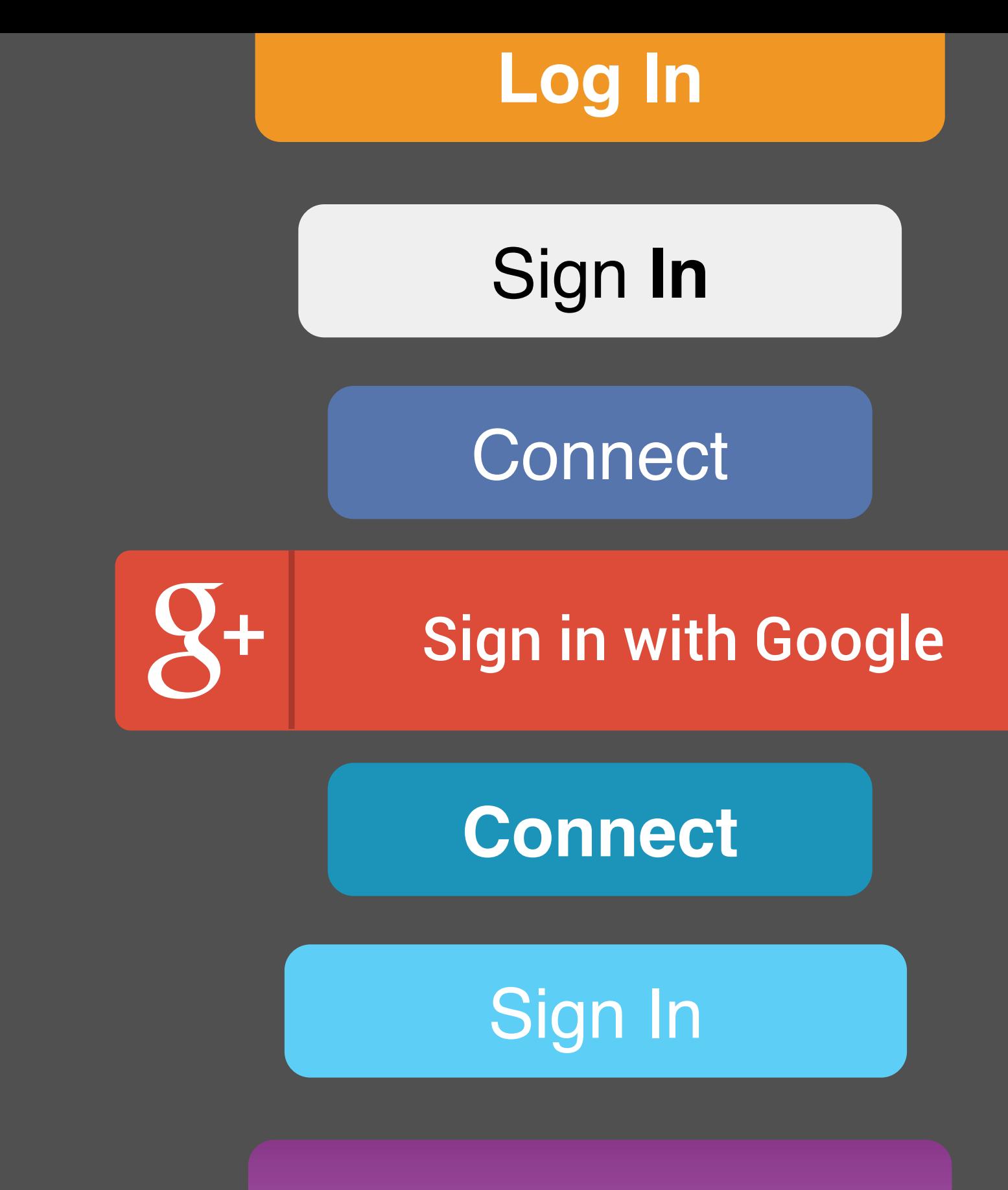

**Sign Up**

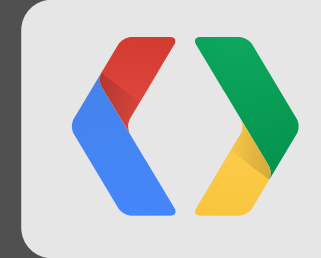

#### **Authentication & Authorization Capabilities**

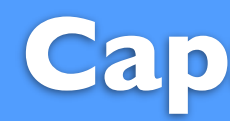

#### **Data Model User Story**

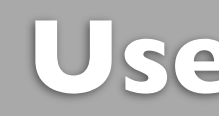

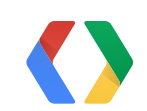

### **OAuth Everywhere**

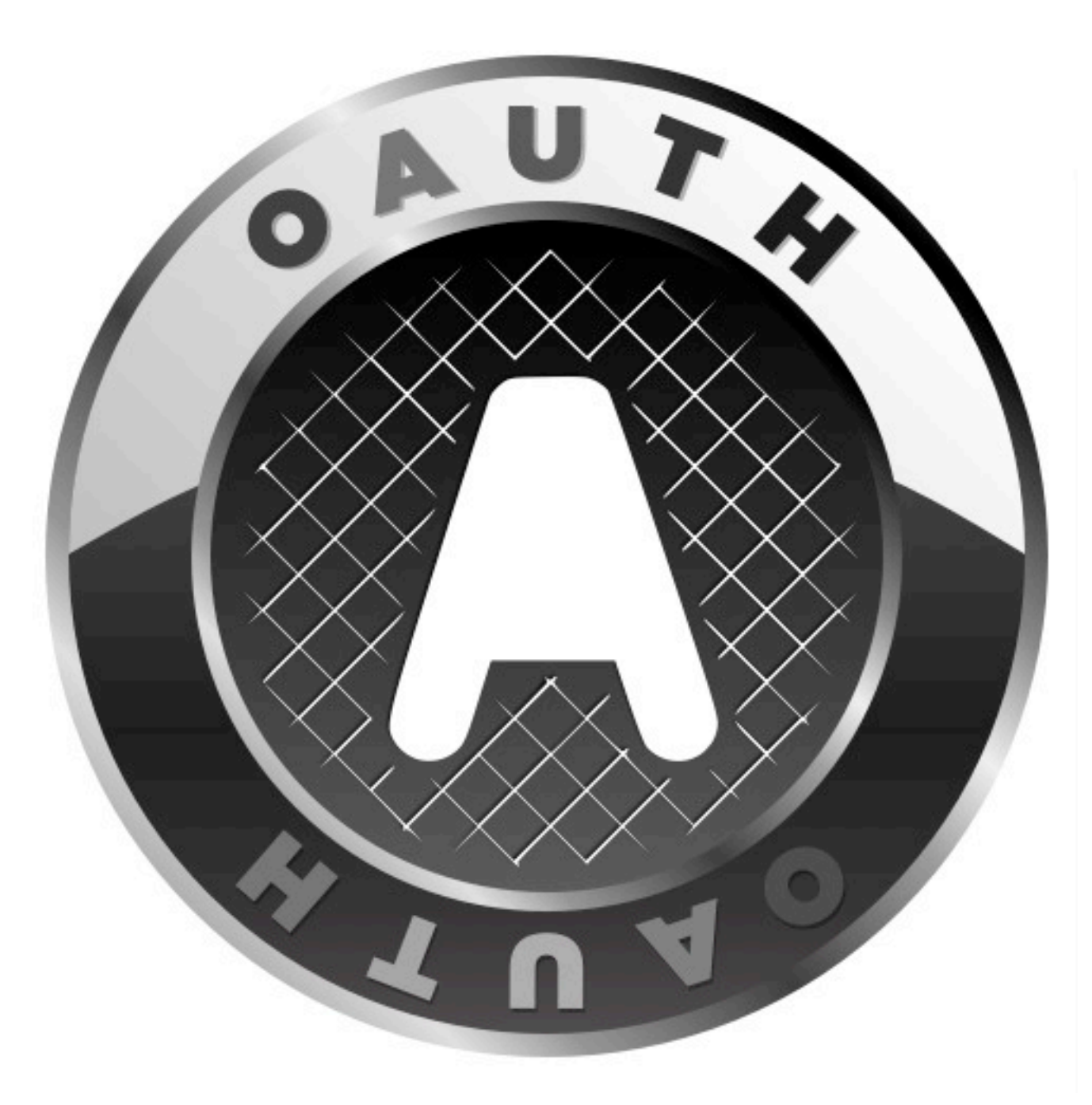

6

OAuth Logo: [http://wiki.oauth.net](http://wiki.oauth.net/)

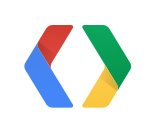

### **Patterns of Web Authentication**

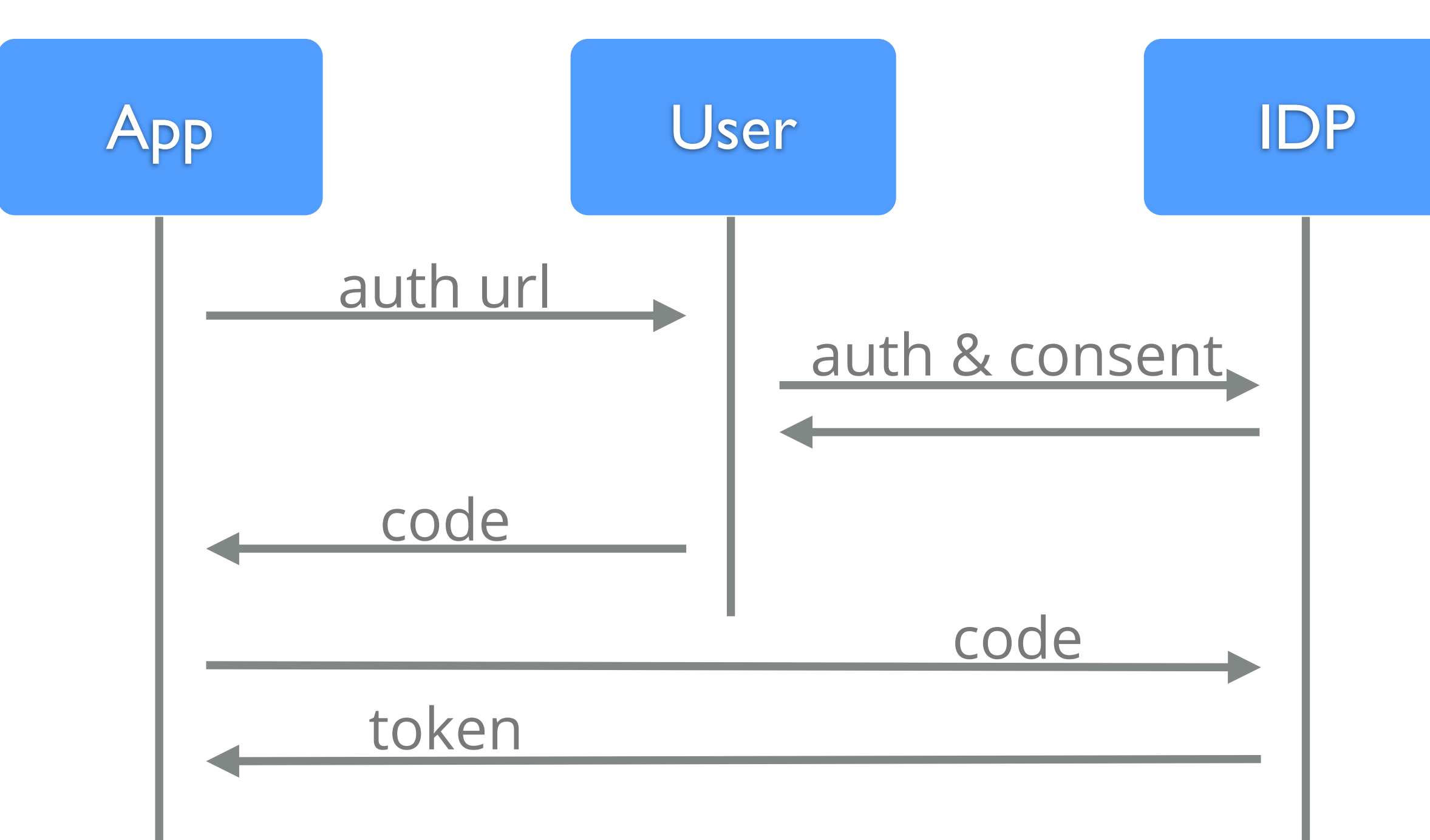

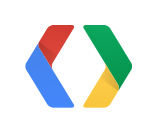

### **Patterns of Mobile Authentication**

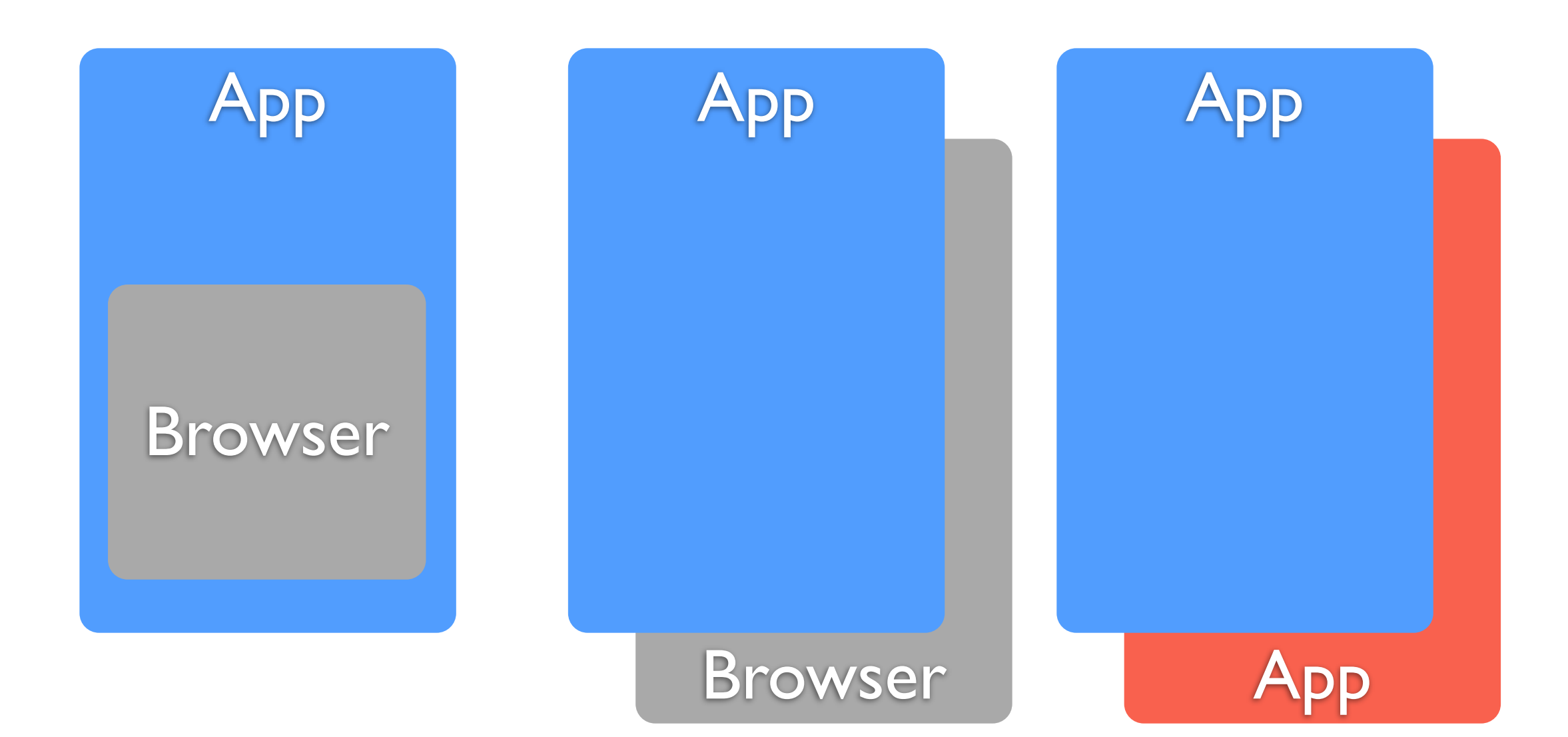

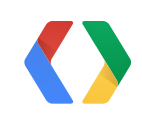

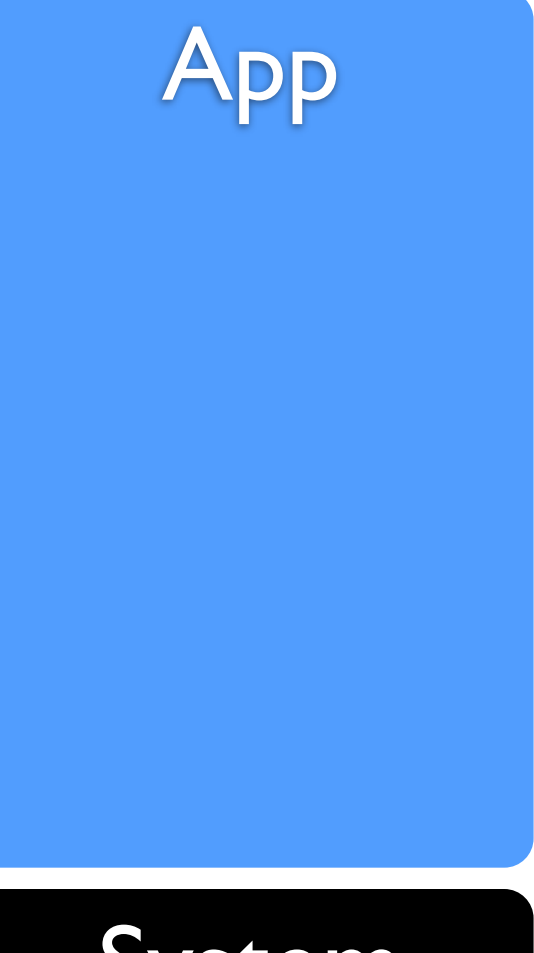

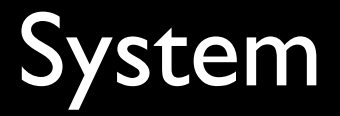

### **What Do We Want?**

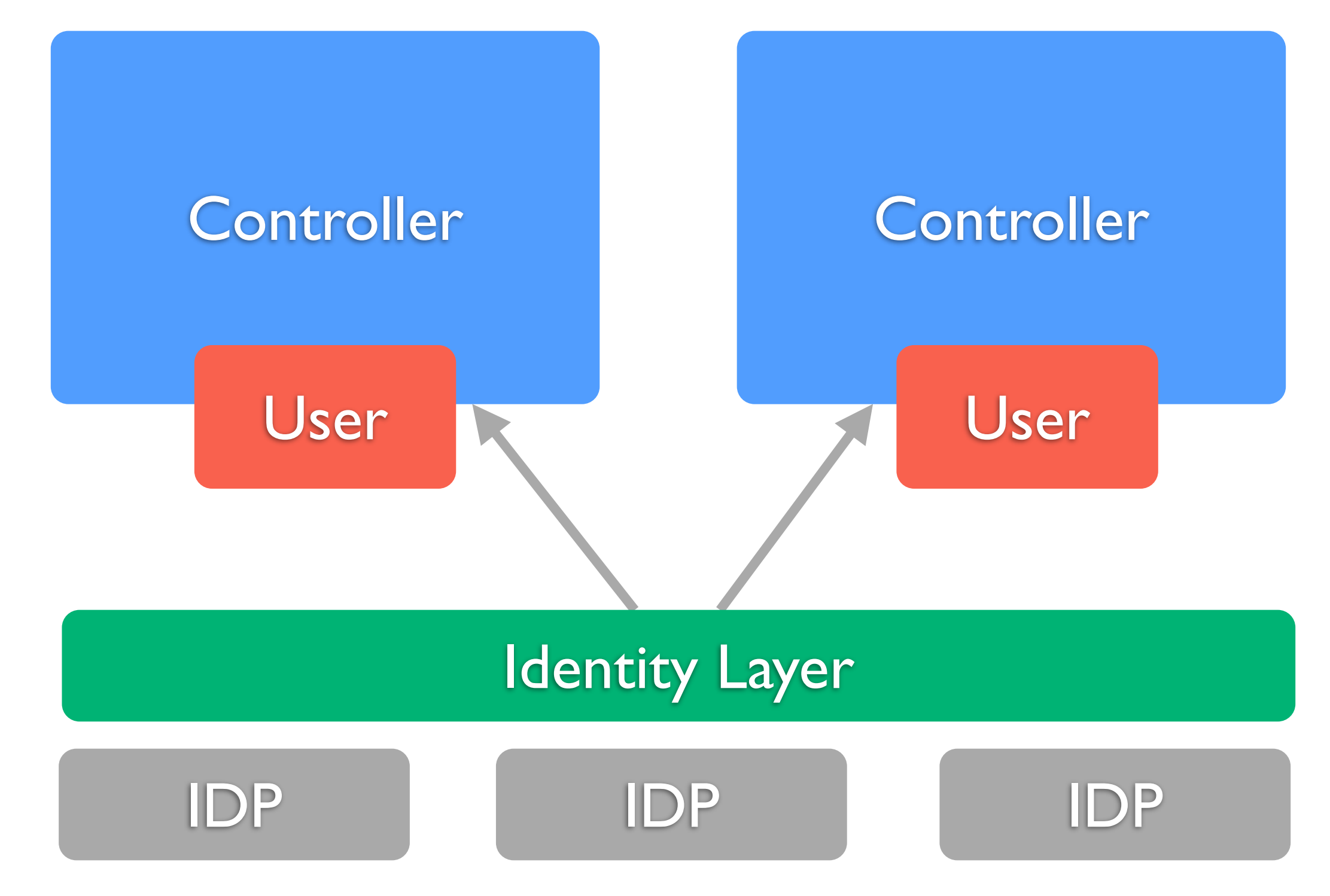

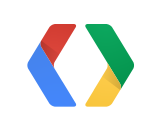

# **Application Authentication Interaction**

public function handle(\$path, \$unsafe\_request) { // Redirect to login if not logged in. if(\$this->auth->getUser() == null) { header("Location: /login"); exit; } \$user = \$this->auth->getUser(); \$content = sprintf("<h1>Hi %s</h1>", \$user->getName());

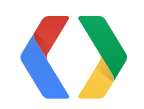

PHP

# **Mediating Access**

#### Google Provider

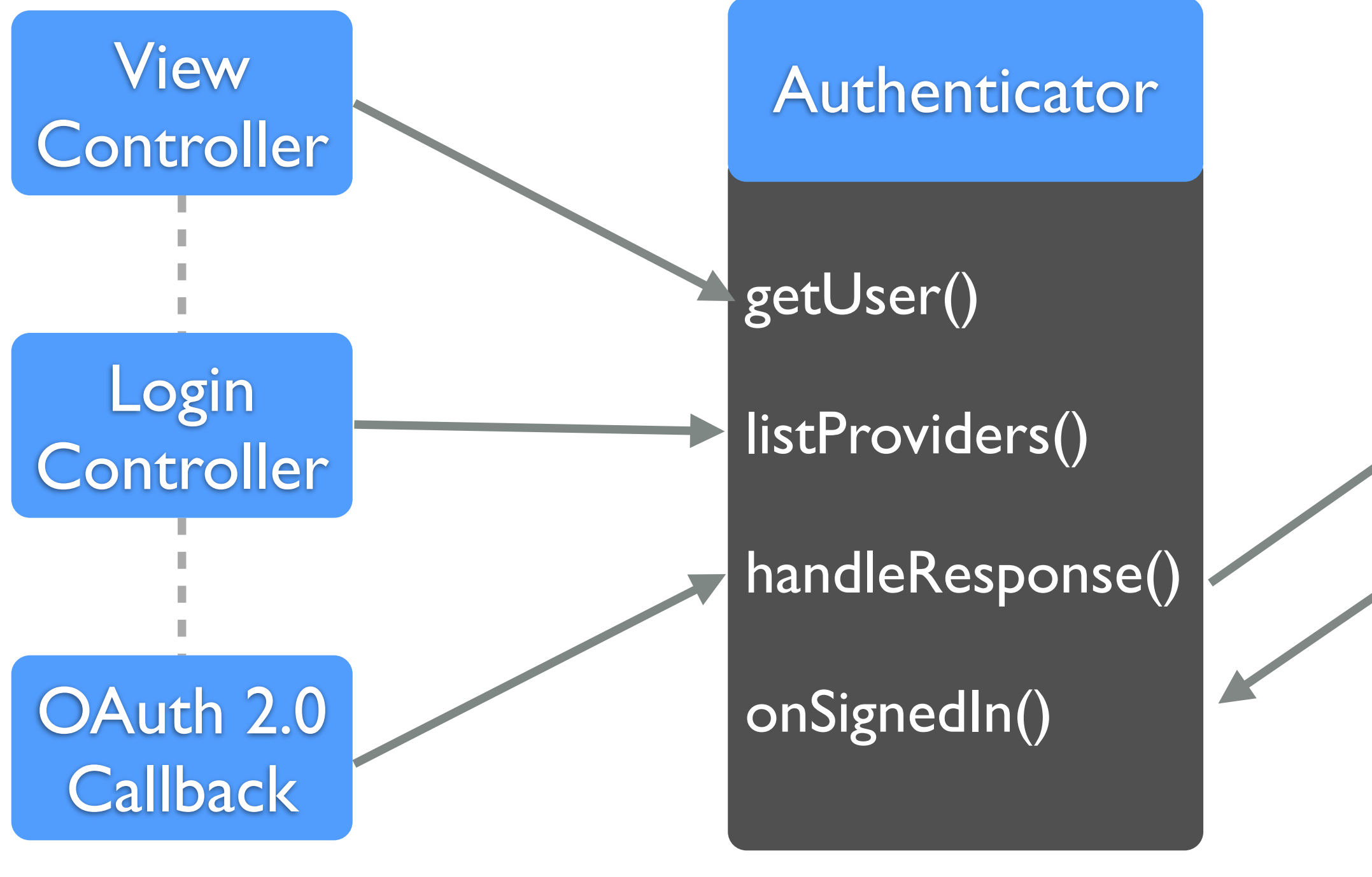

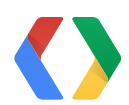

#### **Github**

### **Authentication Strategies**

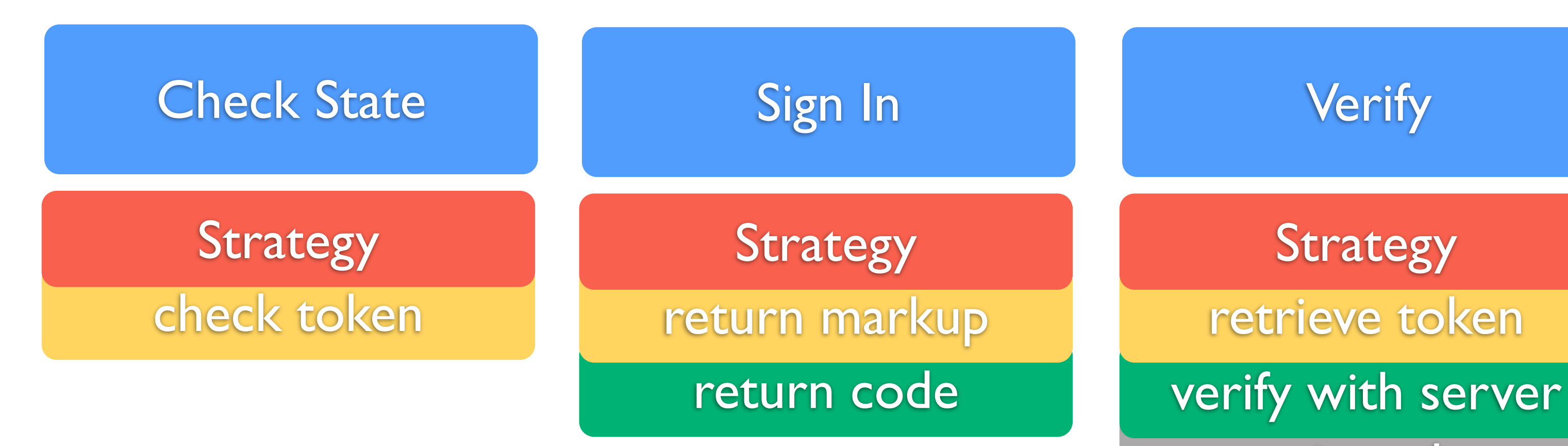

# retrieve data retrieve token Strategy

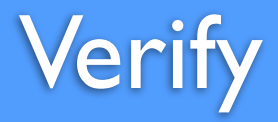

Provide User

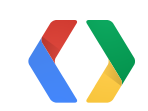

## **Provider**

<?php interface Provider { public function getId(); public function checkState(); public function getMarkup(); public function getScript(); public function validate(\$unsafe\_request); public function setCallback(\$callback);

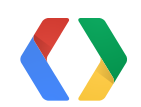

}<br>}

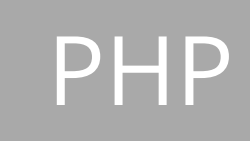

# **Strategy - Github**

private function getAuthUrl(\$options) { \$bytes = openssl\_random\_pseudo\_bytes(8); \$state = bin2hex(\$bytes); \$params = array\_merge(array( 'client\_id' => \$this->client\_id, 'state' => \$state, 'redirect\_uri' => \$this->redirect\_uri ), \$options); return self::AUTH\_URL.http\_build\_query(\$params); }

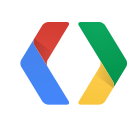

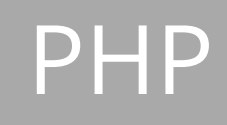

### **Strategy - Github**

public function getMarkup(\$options =  $array()$ ) { \$url = \$this->getAuthUrl(\$options); return sprintf('<a class= "btn" href="%s">Sign In With Github</a>', \$url);

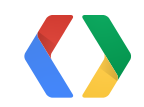

}<br>}

#### PHP

## **Strategy - Github**

public function validate(\$unsafe\_request) { // ... get \$unsafe\_request['code'] \$context = stream\_context\_create(\$opts); \$response = file\_get\_contents(self::TOKEN\_URL, false, \$context); \$token = json\_decode(\$response);

 if(isset(\$token->access\_token)) { // ...

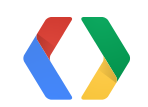

#### PHP

### **Strategy - Google+**

public function getMarkup() { return sprintf('<span class="g-signin" data-callback="signInCallback" data-clientid="%s" data-cookiepolicy="single\_host\_origin"> </span>', \$this->client\_id);

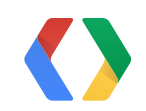

}<br>}

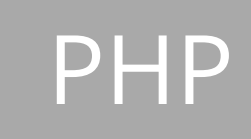

### **Strategy - Google+**

public function validate(\$unsafe\_request) { \$this->gclient->authenticate (\$unsafe\_request['code']);

 \$\_SESSION[self::TAG]['token'] = \$this->gclient->getAccessToken(); \$\_SESSION[self::TAG]['user'] = \$this->plus->people->get("me"); // ...

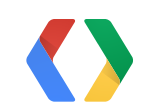

### PHP

### **How can we enable richer experiences?**

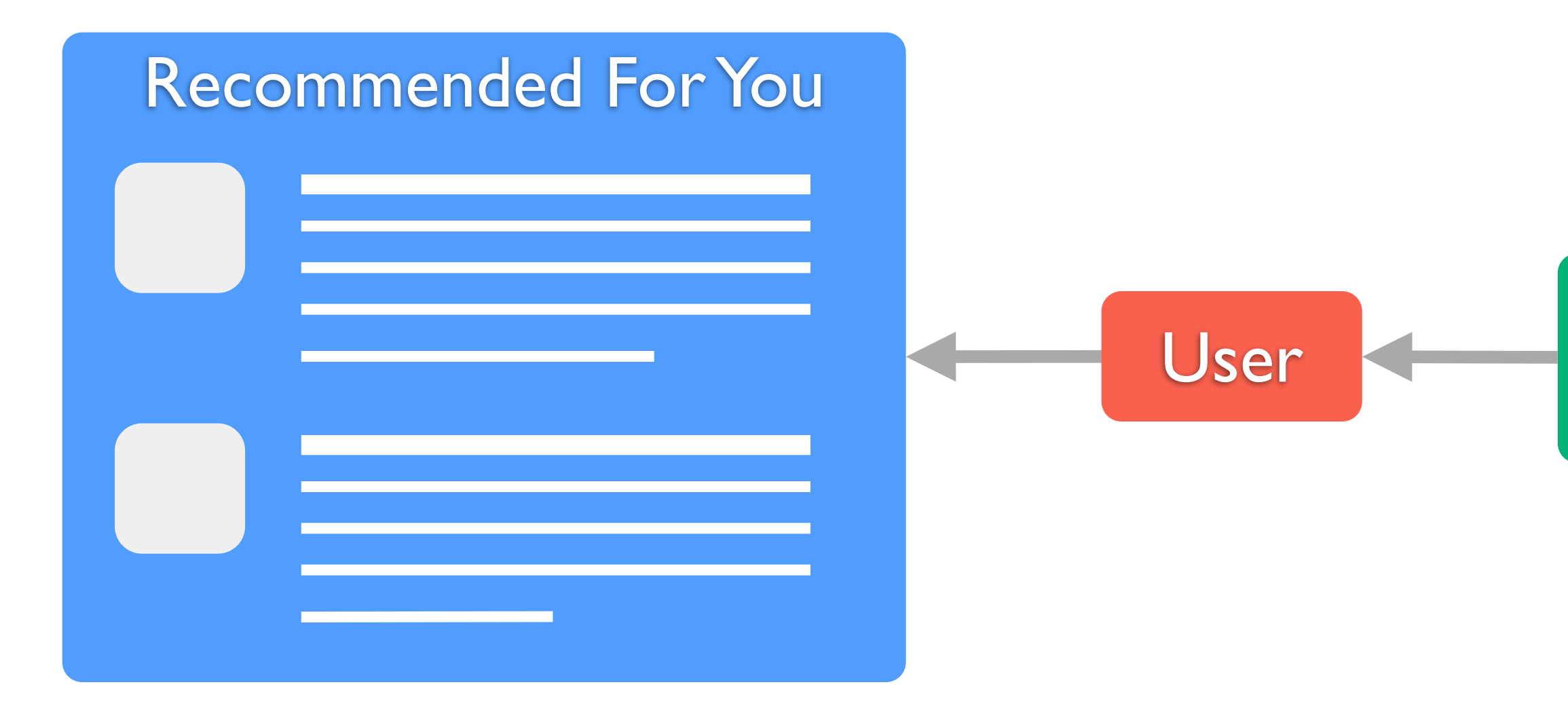

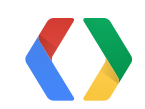

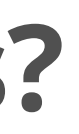

#### User getInterestList()

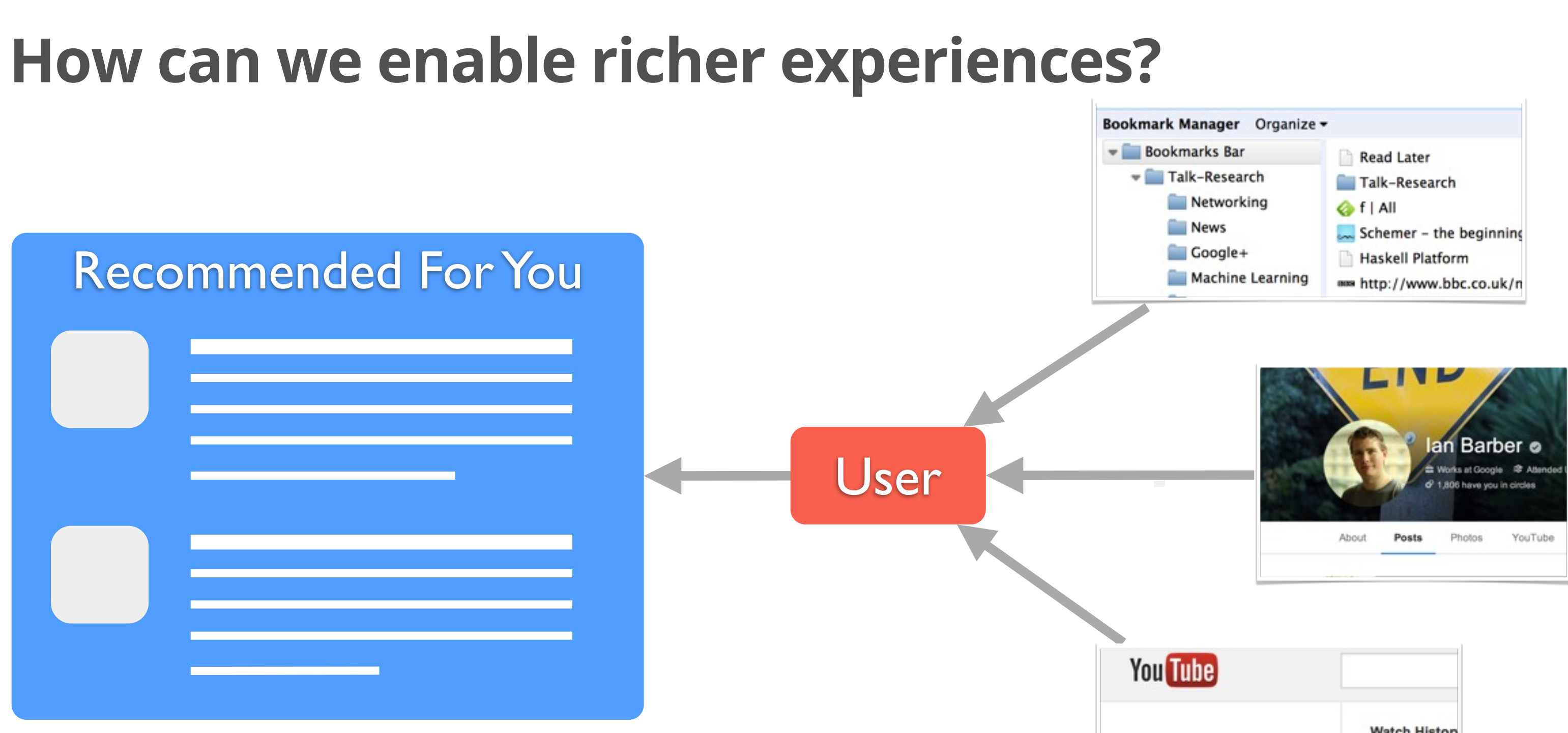

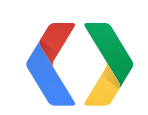

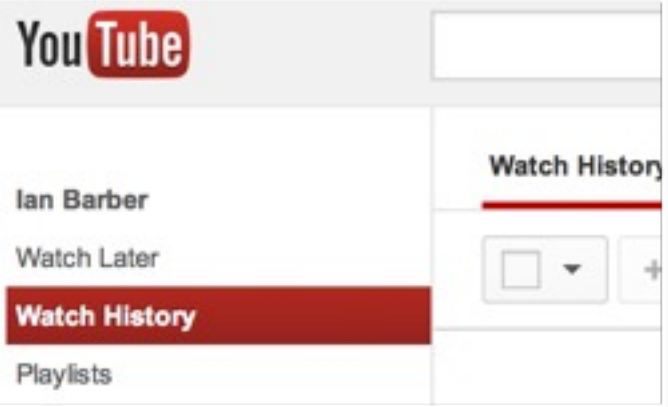

# **Representing The User**

#### <?php

interface User { public function getProvider(); public function getId(); public function getName(); public function hasFeature(\$feature); public function signOut(); public function disconnect();

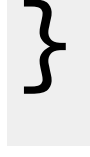

#### PHP

# **Sign In or Sign Up?**

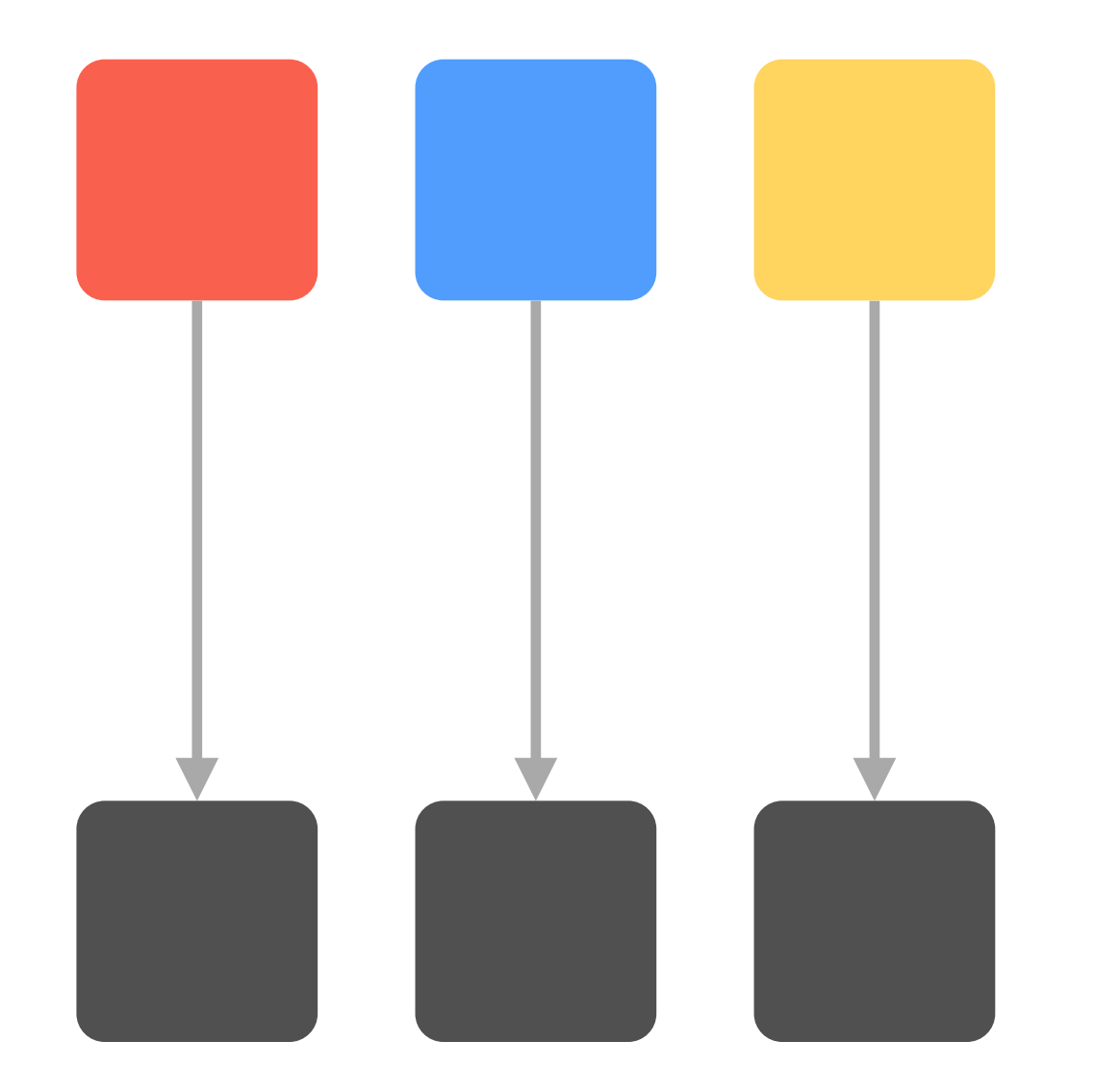

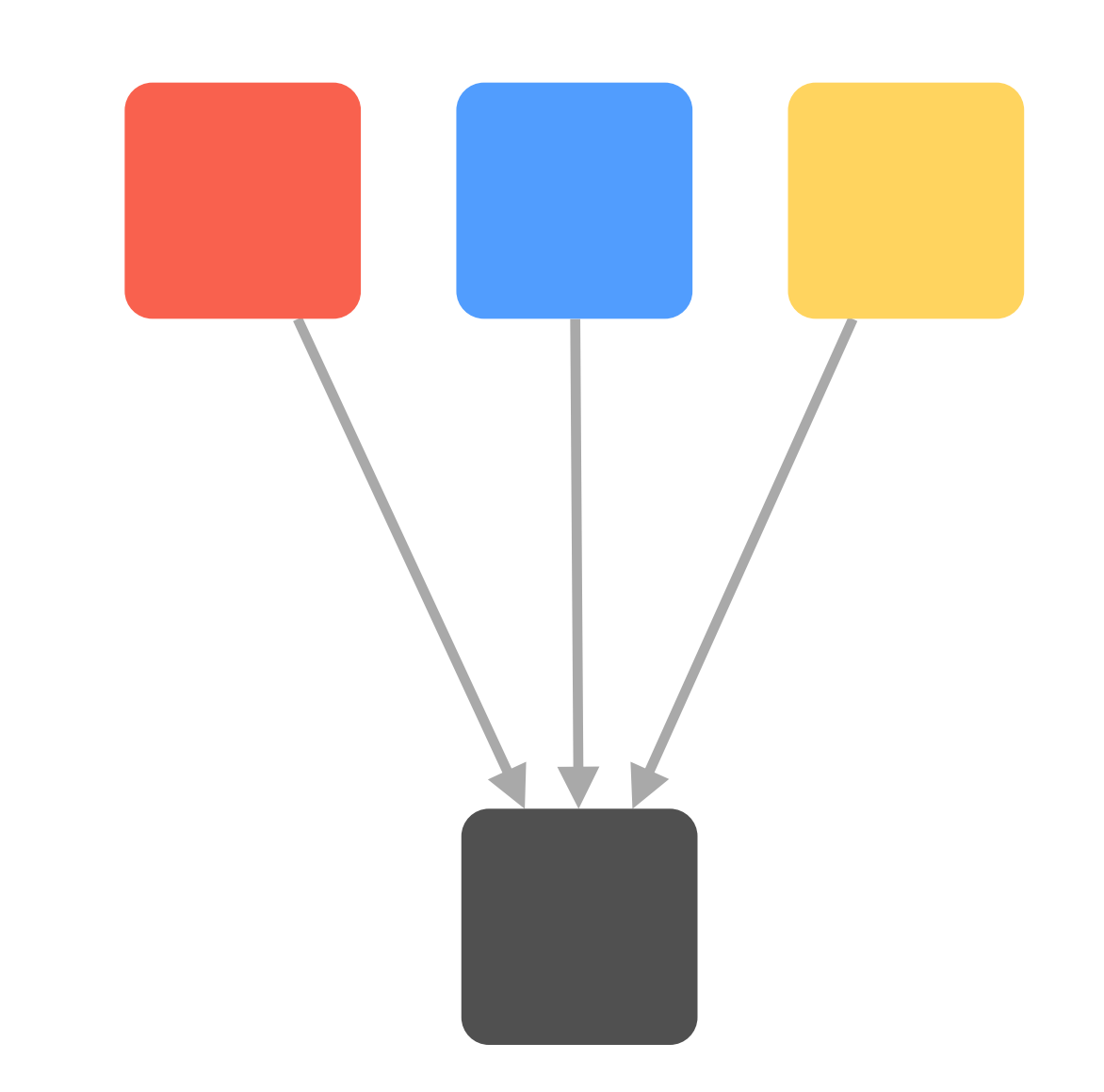

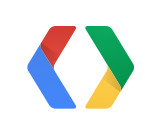

### **Who Is The User?**

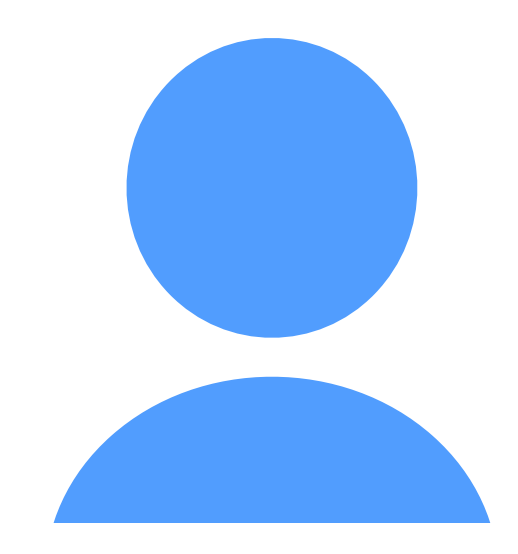

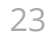

(google, 104824858261236811362) (facebook, 560561839) (service, identifier)<br>(google, 104824858261236811362)<br>(facebook, 560561839)<br>(linkedin,10492836)

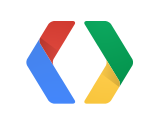

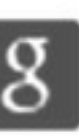

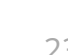

#### **(service, identifier)**

## **Combining Accounts**

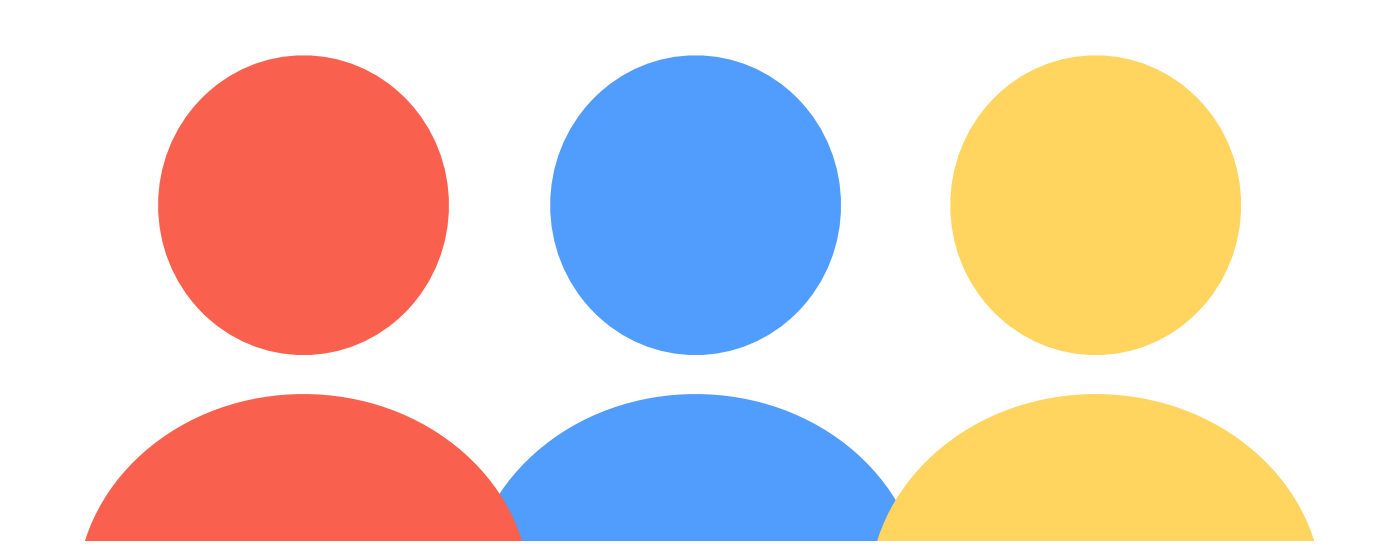

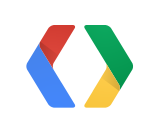

☆ "/ | | 10:54 9 In Sign In Test Please Sign In Sign In  $\Box$  Calendar  $\Box$  Social Graph  $\Box$  Profile Data  $\Box$  Feature A  $\Box$  Feature B

 $\Box$ 

Ū

 $\bigoplus$ 

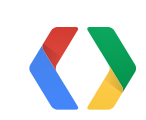

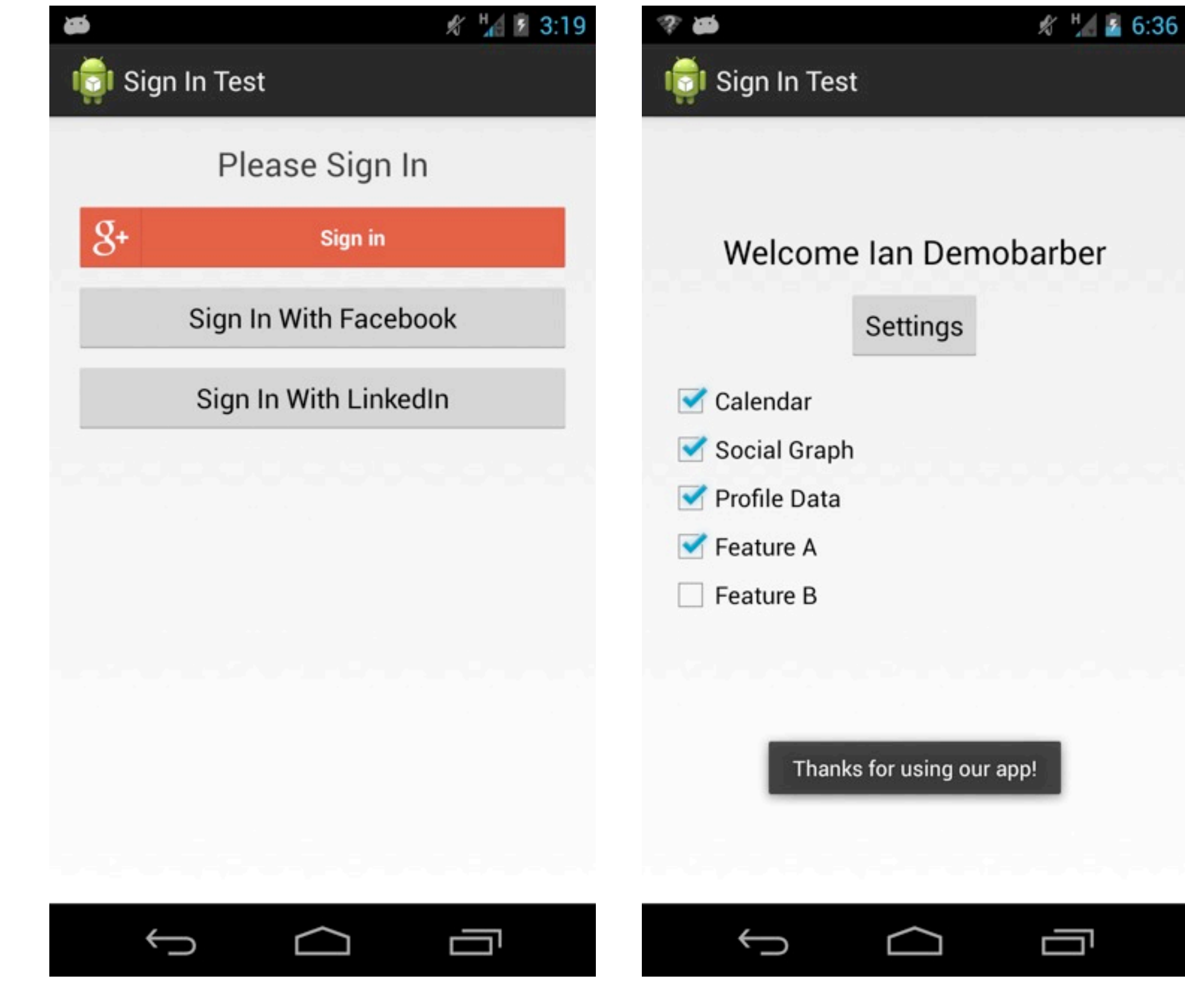

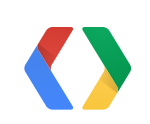

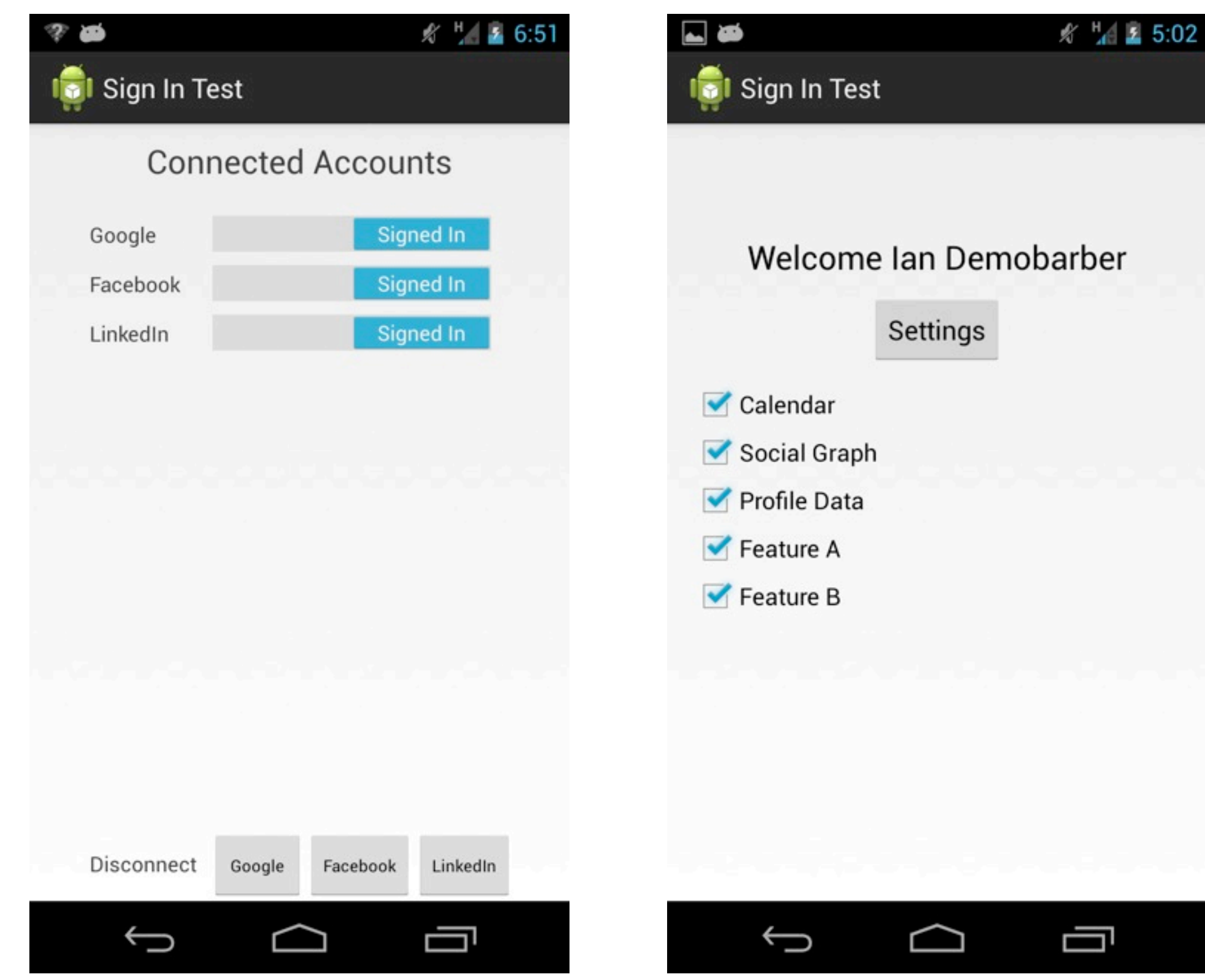

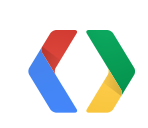

# **Sharing Sessions**

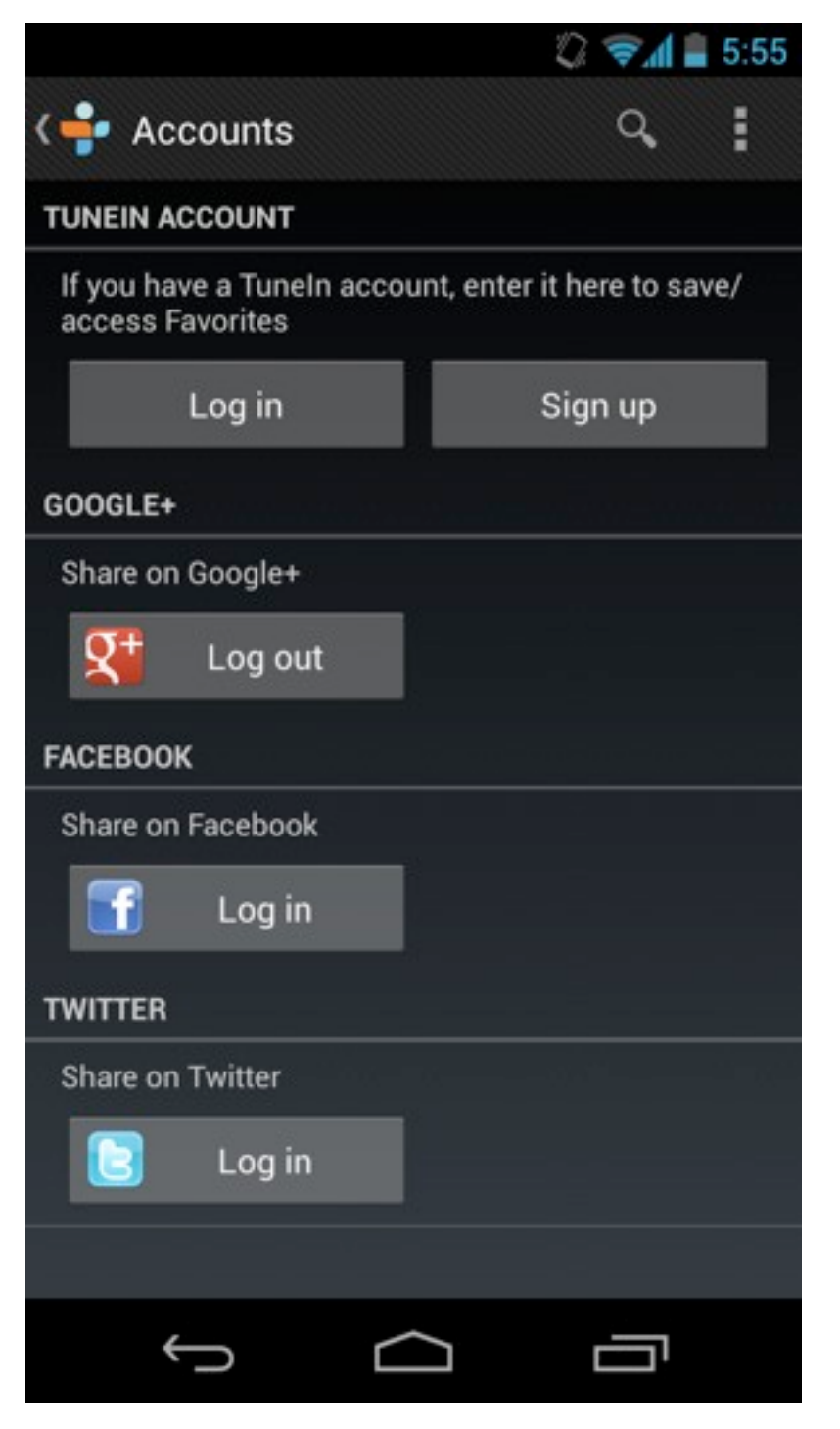

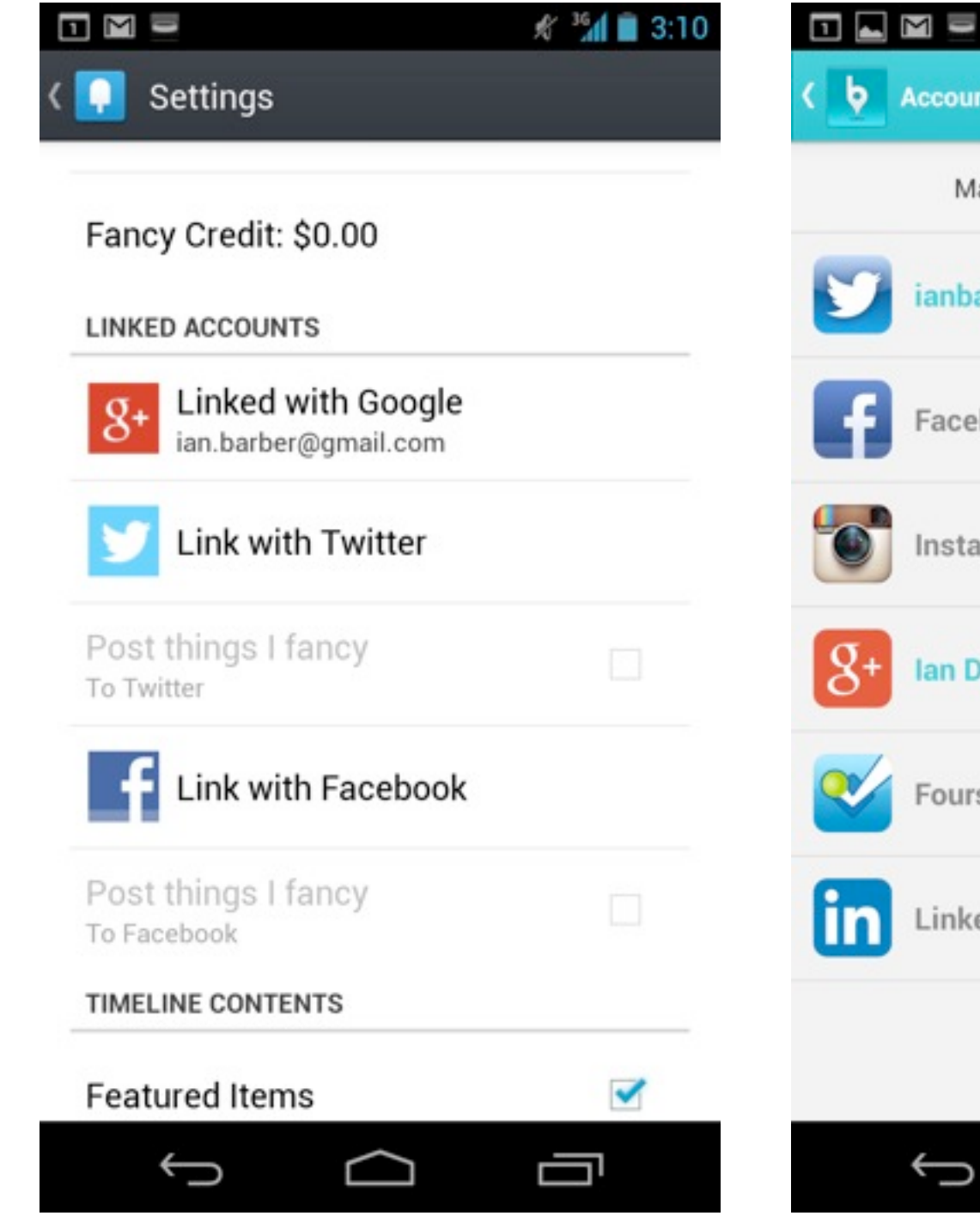

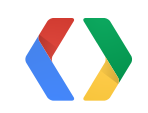

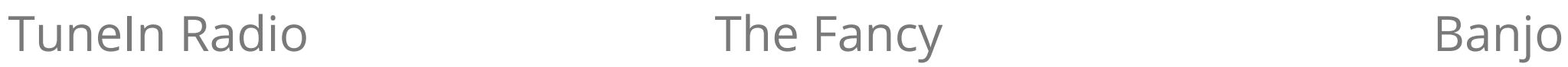

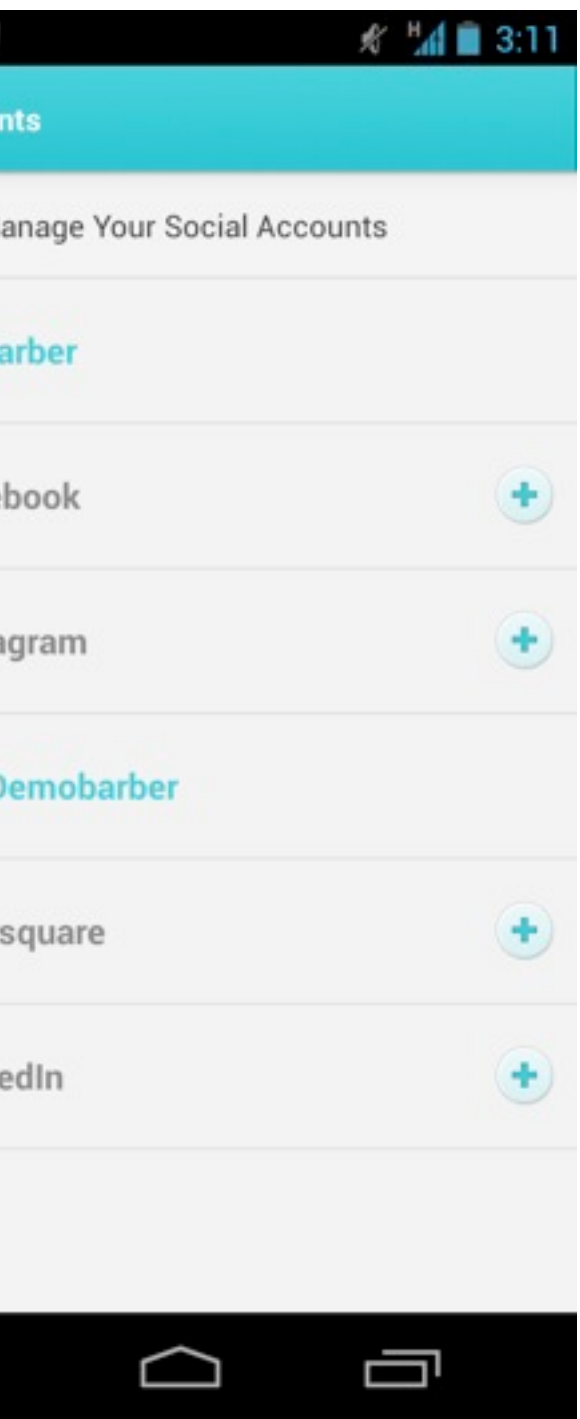

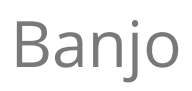

### UserID (int, primary key) Email (varchar) Users ProviderUserId

# (int, primary key) **ProviderUsers**

# **Combining Accounts**

Provider (varchar) UserId (int) (varchar)

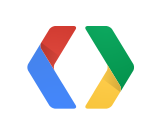

# ProviderUserId

### **Authentication on Android**

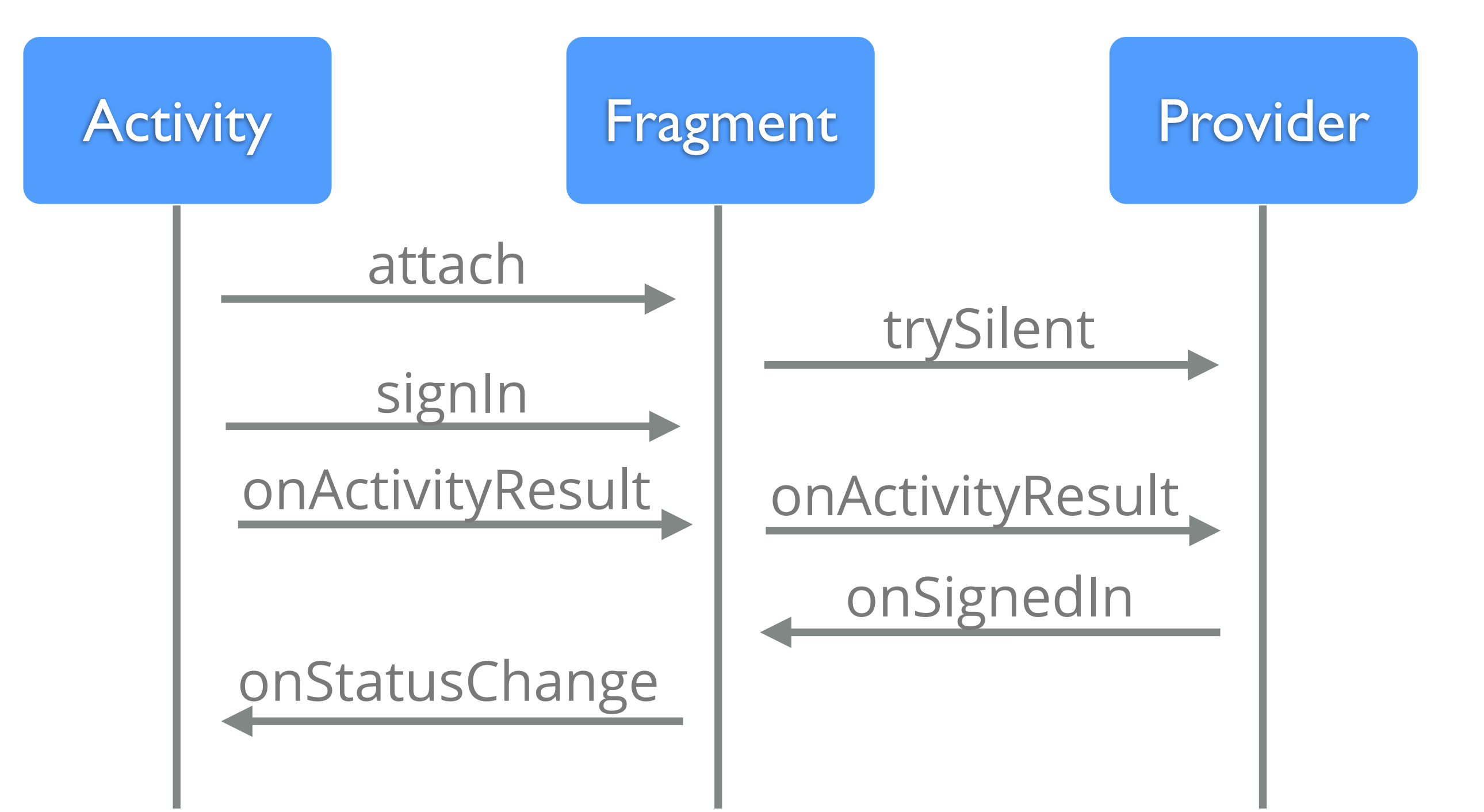

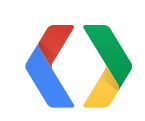

# **Mediating Access**

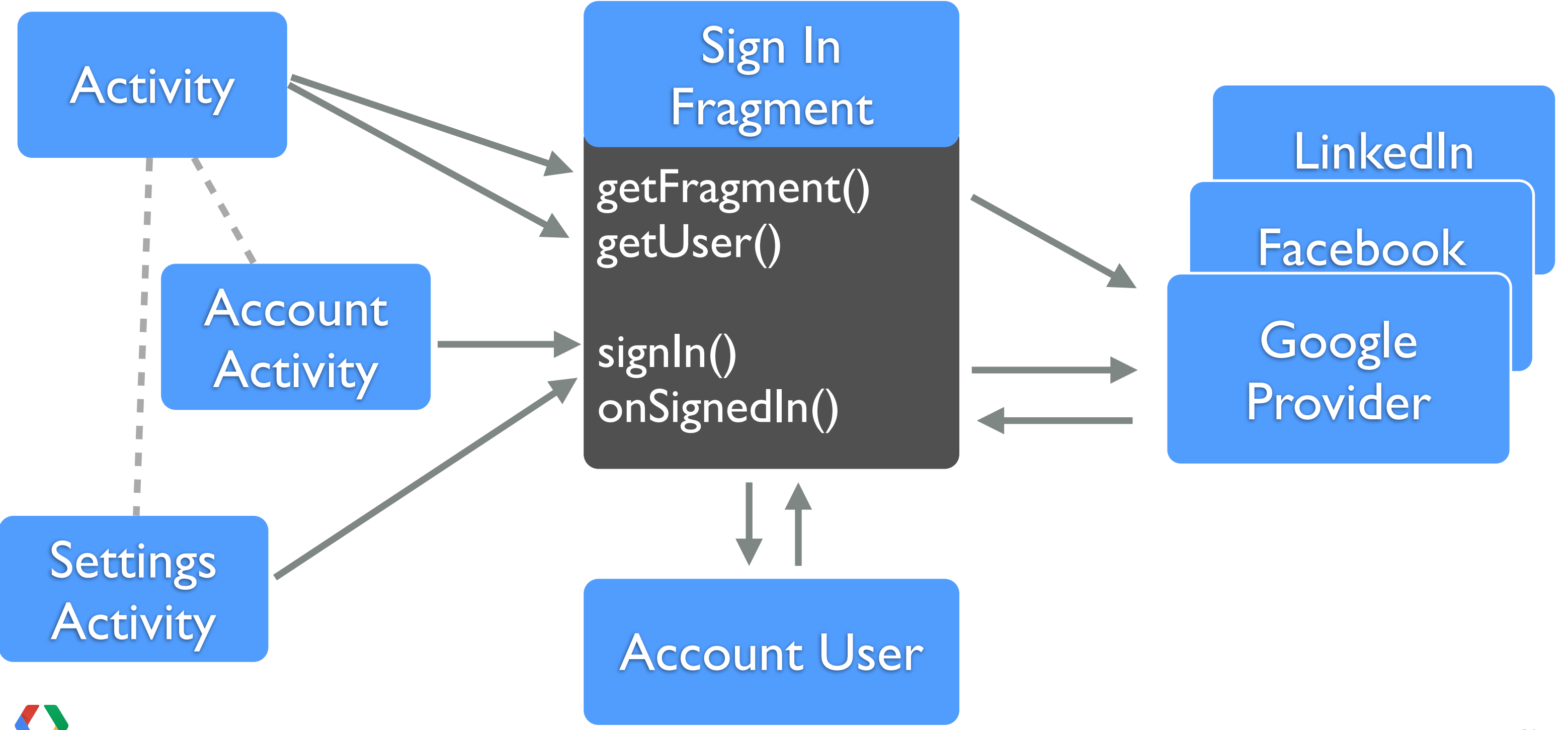

# **Main Activity Fragment Callback**

public void onStatusChange(SignInUser user) { maintext.setText(user.getName()); graph.setChecked(user.hasFeature( ProviderUtil.Feature.GRAPH)); if(user.isNew()) { // For new users, give them an extra hello! Toast.makeText(this, getString(R.string.firstrun), Toast.LENGTH\_LONG).show();

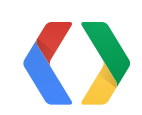

}

# Java

## **User Object**

#### public class SignInUser {

 private HashMap<Provider,Object> mProviderData; private String mName; private Integer mId; private boolean mIsNew; private DBAdapter mDb;

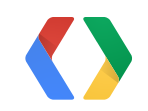

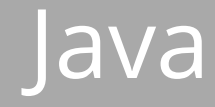

# **User Object - Adding Provider Data**

public void setProviderData( Provider idp, Object user) { mProviderData.put(idp, user); if ( $mId == null$ ) { mId =mDb.getUserId(idp,getProviderUserId(idp));  $if(mId == null)$  { mDb.createUser(idp, this); mIsNew = true; }

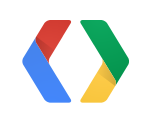

}

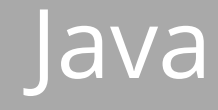

# **User Object - Testing For Features**

public boolean hasFeature( ProviderUtil.Feature feature) { for(Provider p : mProviderData.keySet()) { if (p.hasFeature(feature)) { return true; } } return false; }

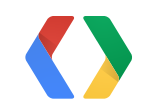

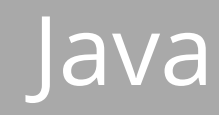

### **Strategy - Facebook**

public void trySilentAuthentication() { Session.openActiveSession(mManager.getActivity(), false, this); }<br>}

public void signIn() { Session.openActiveSession(mManager.getActivity(), true, this);

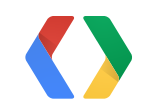

}<br>}

# **lava**

### **Strategy - Google+**

public void trySilentAuthentication() { mPlusClient.connect(); }<br>}

public void signIn() { mRequestCode = GPLUS\_REQUEST; resolveLastResult();

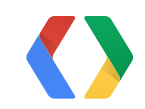

}<br>}

#### Java

38

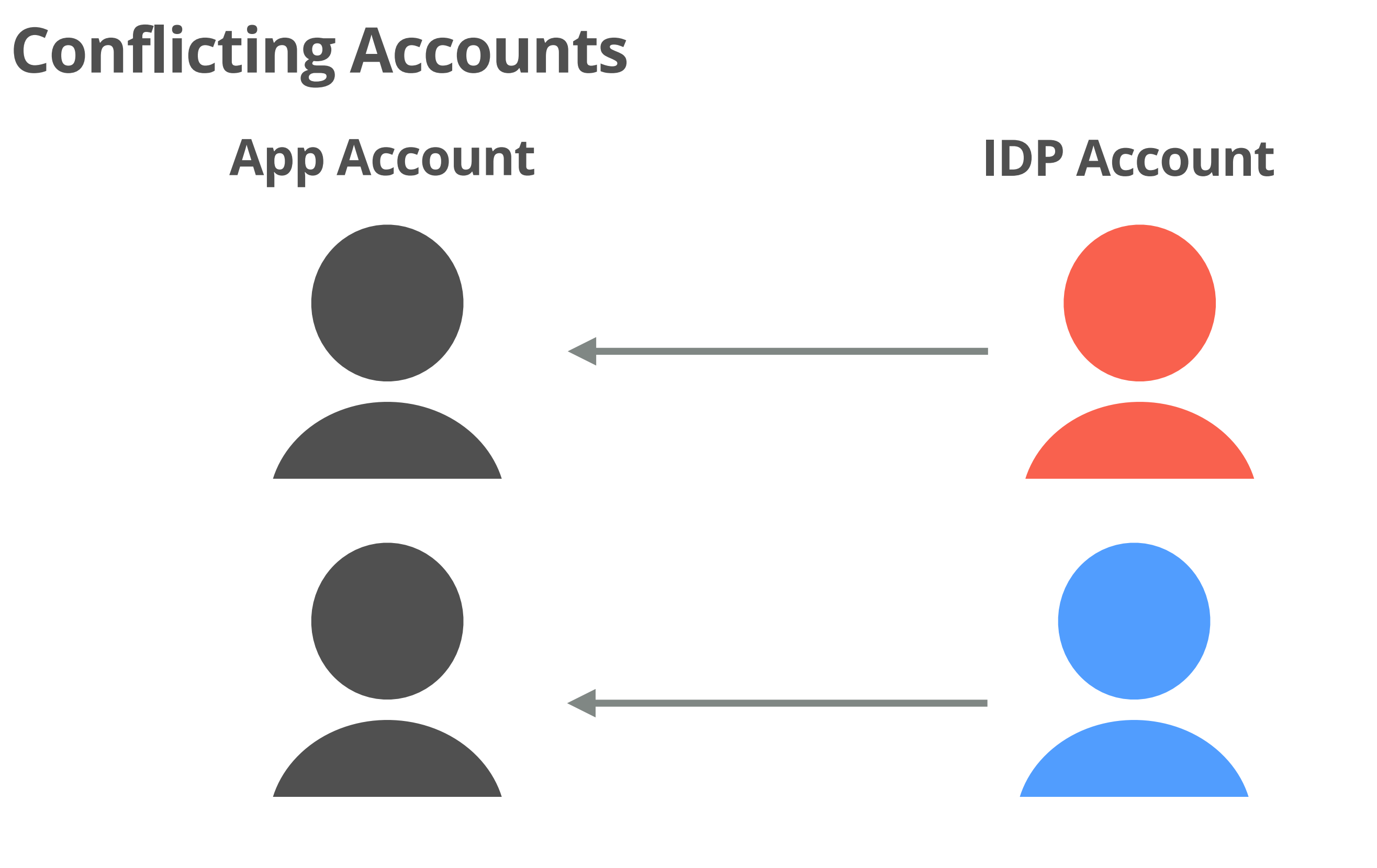

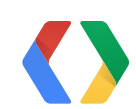

## **Conflicting Accounts**

#### **App Account IDP Account**

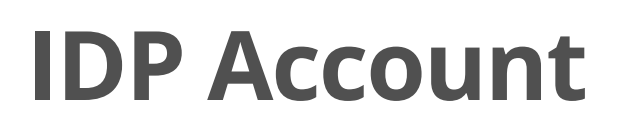

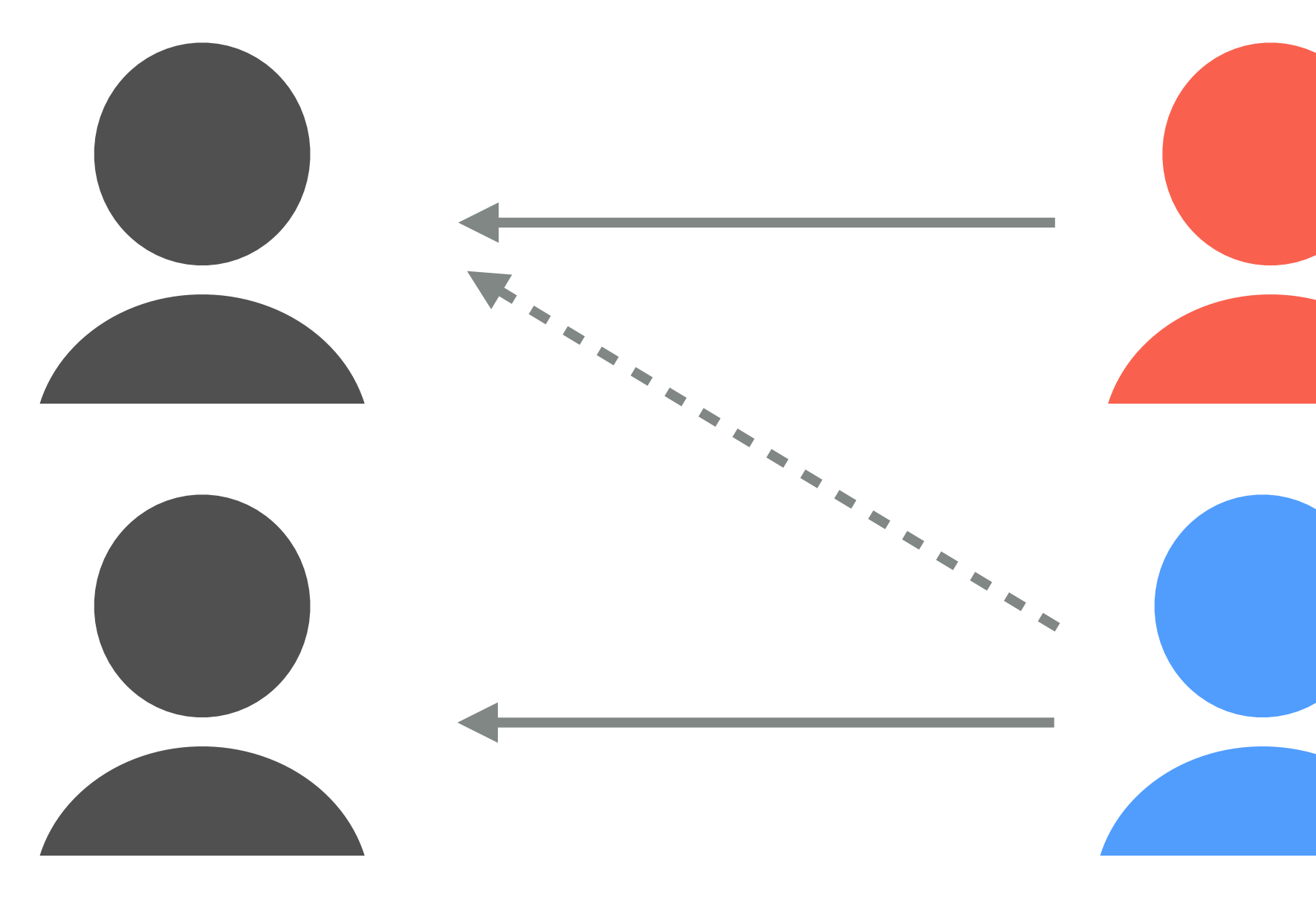

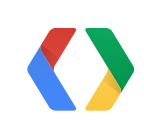

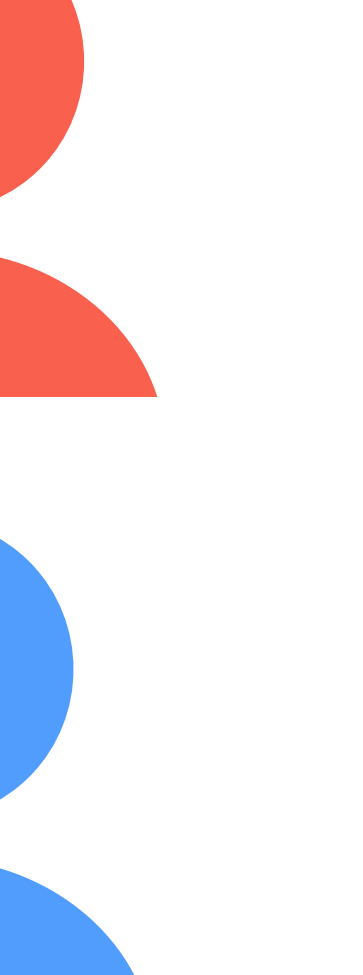

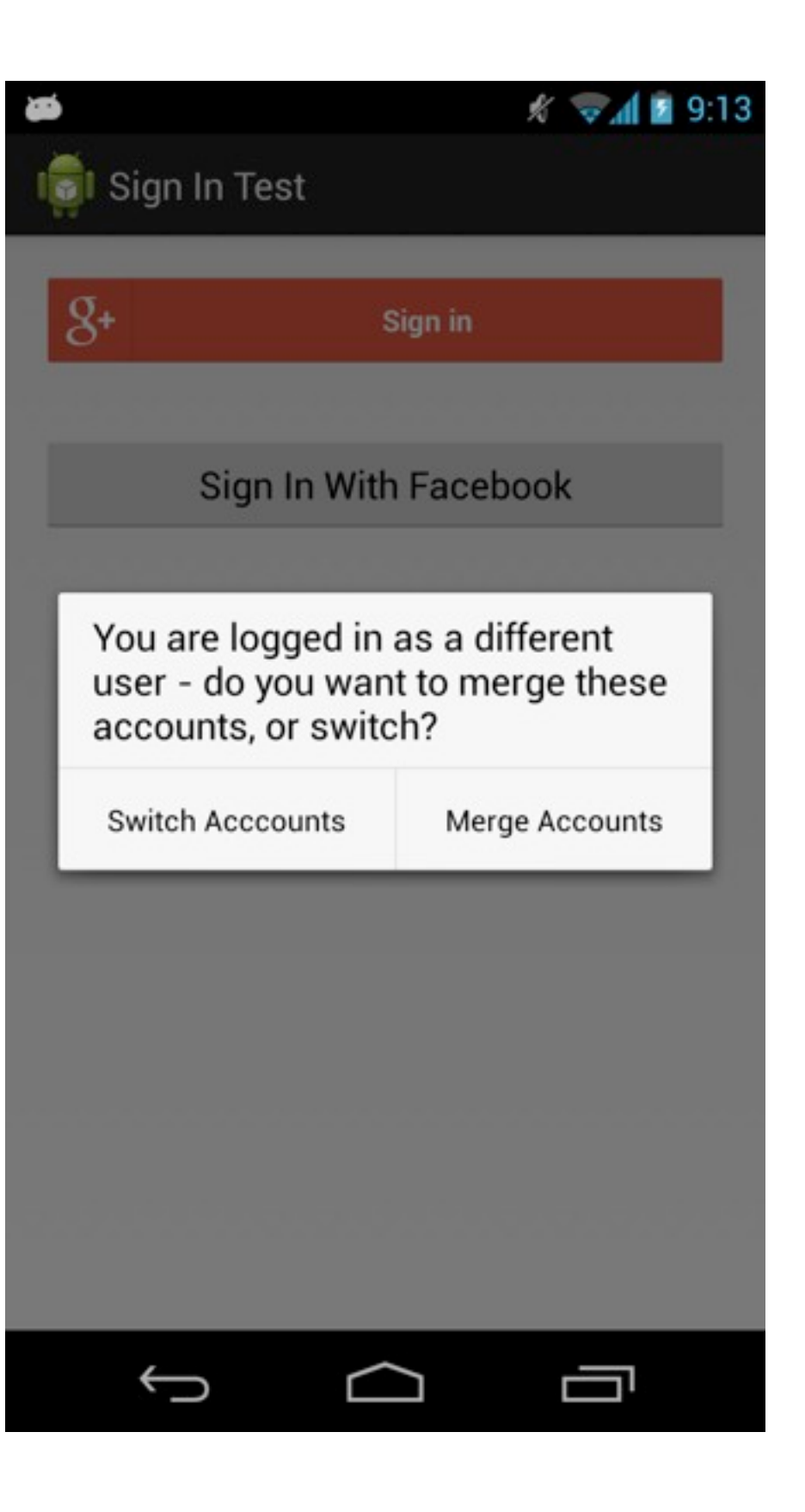

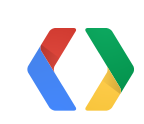

## **Conflicting Accounts**

#### **App Account IDP Account**

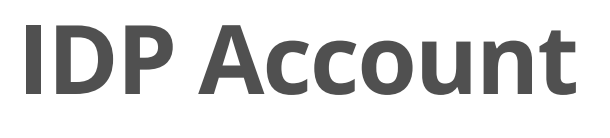

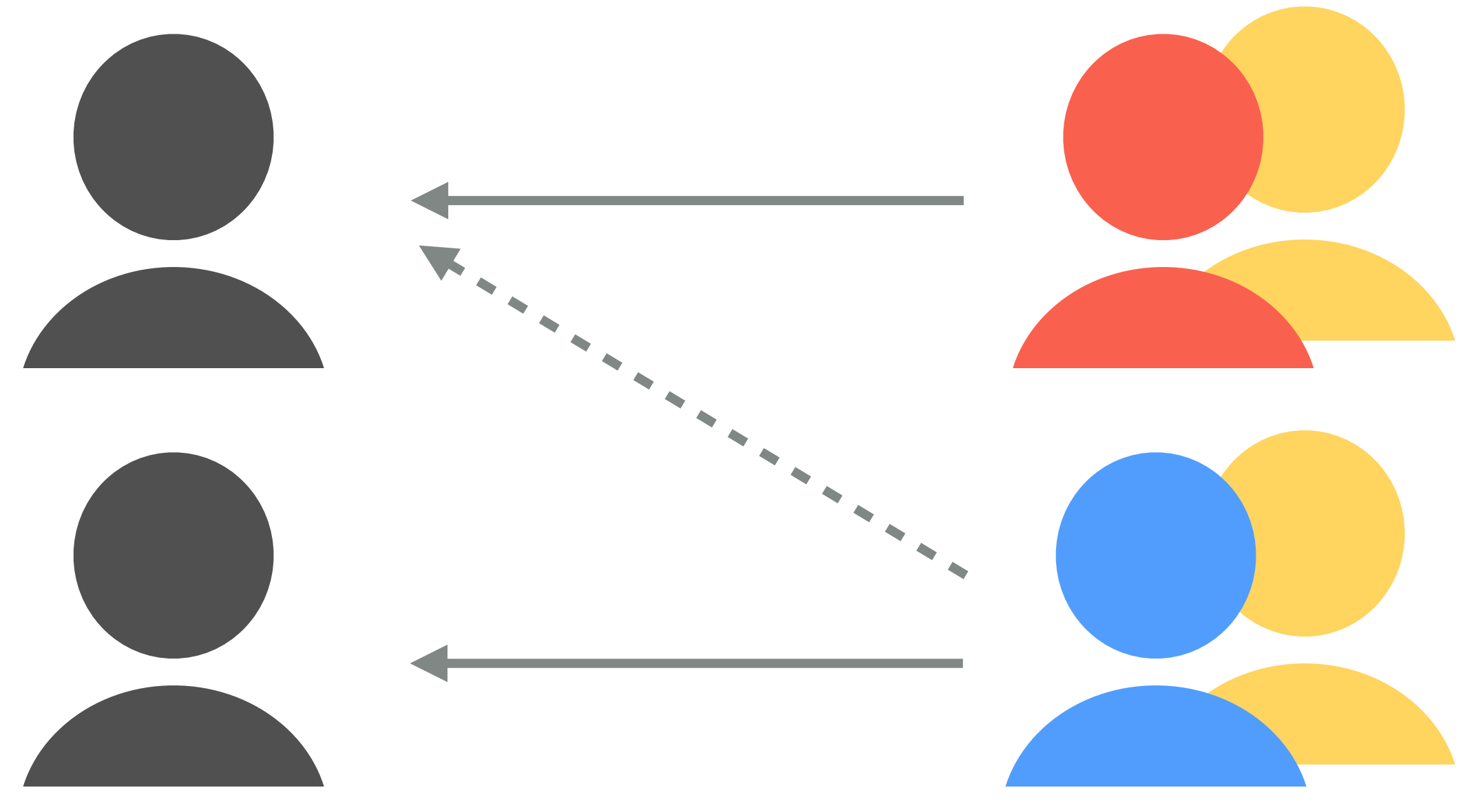

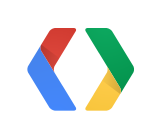

Ø

 $\%$   $\approx$  4  $\thickapprox$  9:14

#### In Sign In Test

#### Please Sign In

Sign In

This sign-in is linked to a different<br>account. Would you like to switch,<br>or cancel and stay with the current account?

 $\begin{picture}(20,20) \put(0,0){\dashbox{0.5}(5,0){ }} \put(15,0){\dashbox{0.5}(5,0){ }} \put(15,0){\dashbox{0.5}(5,0){ }} \put(15,0){\dashbox{0.5}(5,0){ }} \put(15,0){\dashbox{0.5}(5,0){ }} \put(15,0){\dashbox{0.5}(5,0){ }} \put(15,0){\dashbox{0.5}(5,0){ }} \put(15,0){\dashbox{0.5}(5,0){ }} \put(15,0){\dashbox{0.5}(5,0){ }} \put(15,0){\dashbox{0.5}(5,0){ }}$ 

Cancel

Switch Acccounts

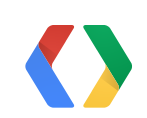

# **Authenticator Mediates Merging**

public void onSignedIn(SignInUser user) {

- if (mUser  $==$  null) {
	- mUser = user;
- $}$  else if(mUser.getId() == user.getId()) { // ... merge provider data
- } else { if(mUser.canMerge(user)) {
	- // ... show merge or switch } else {

// ... how cancel or switch

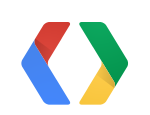

**Lava** 

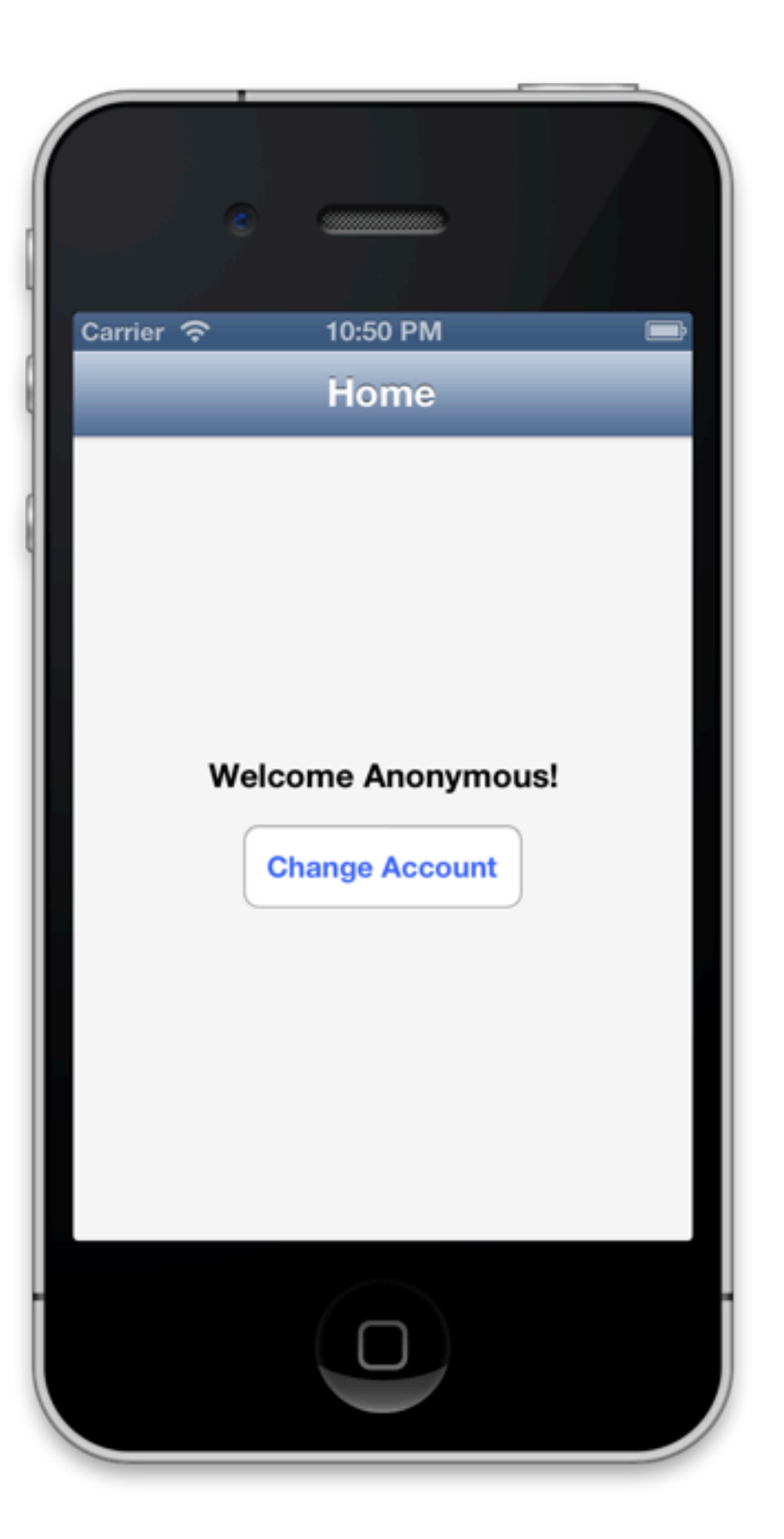

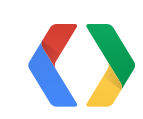

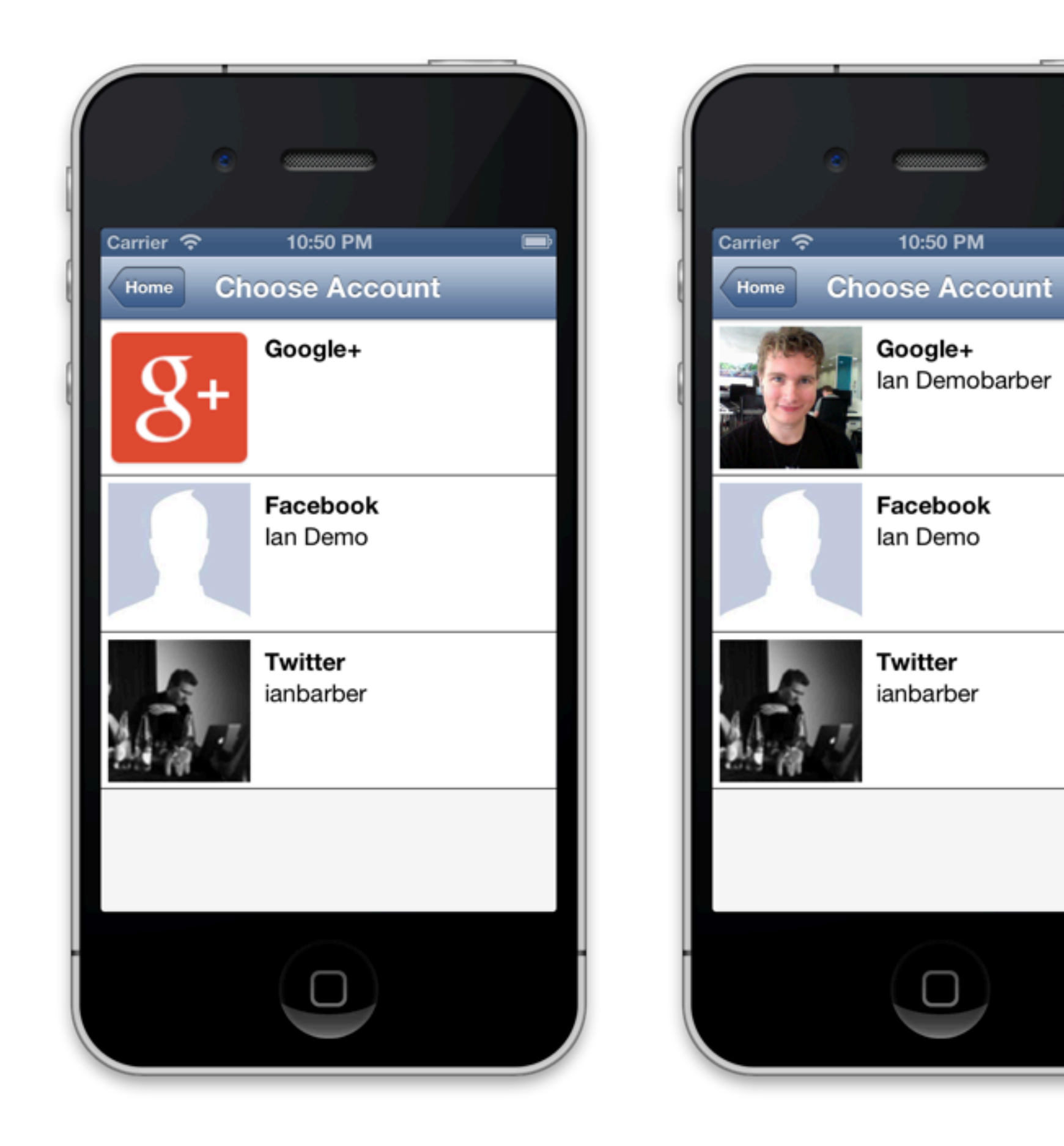

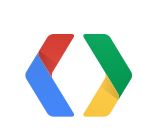

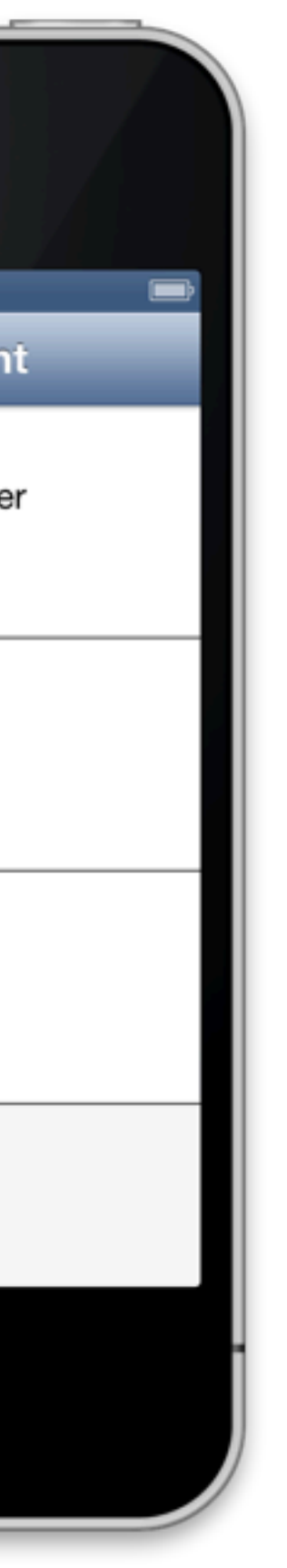

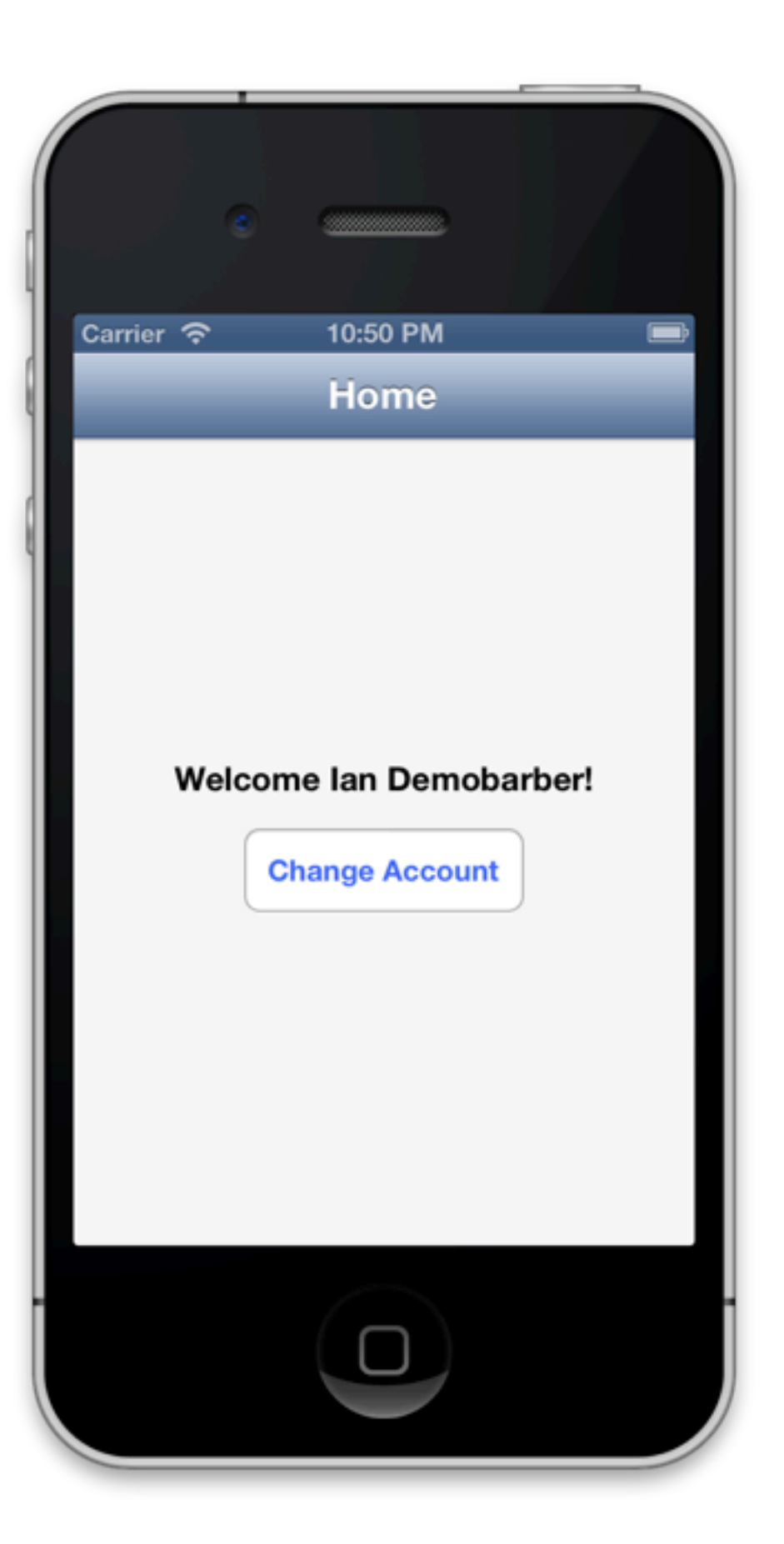

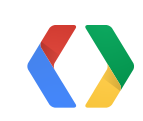

#### Facebook

#### Provider **Twitter**

#### Provider **Google** Provider

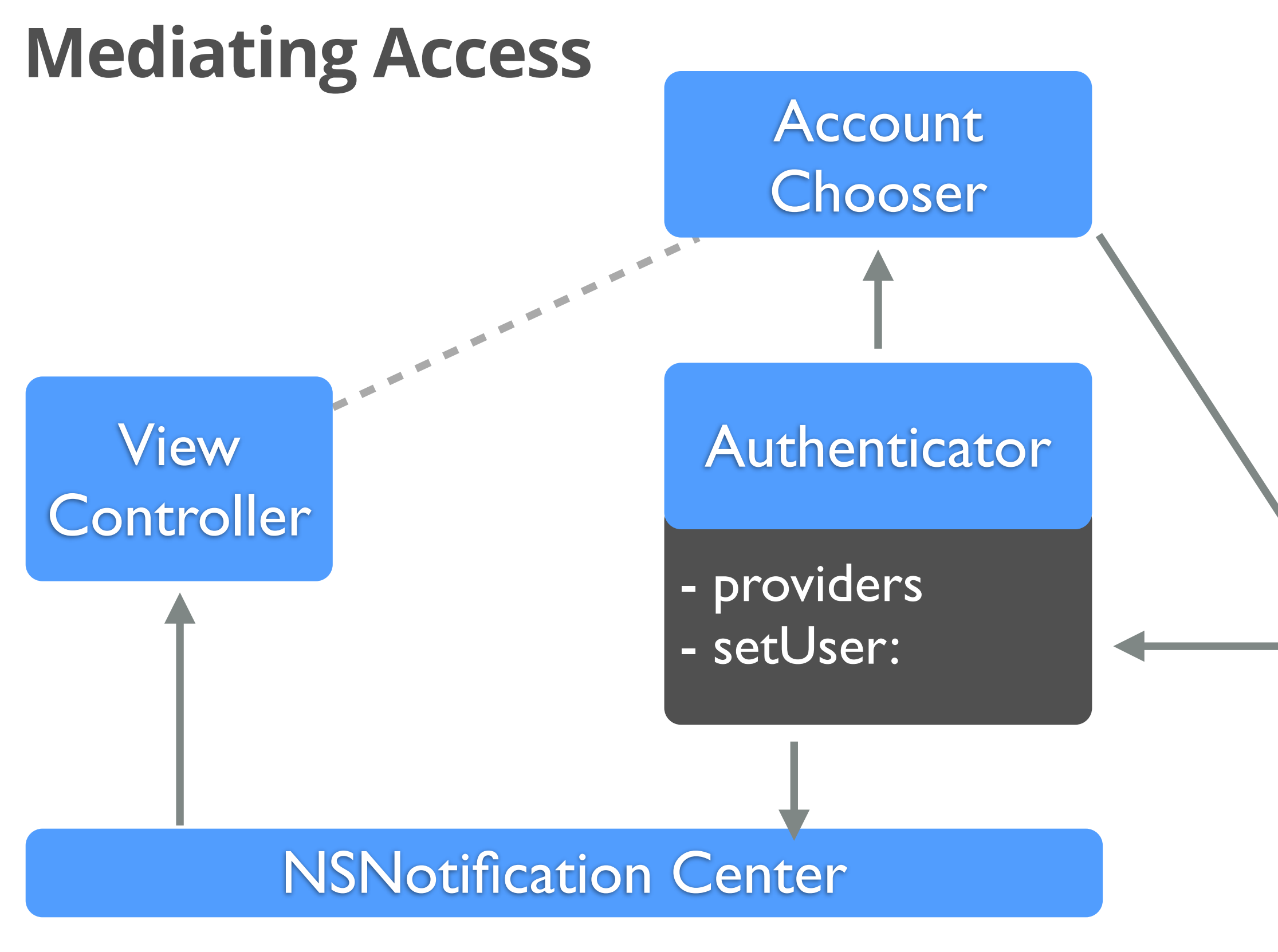

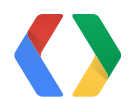

# **ViewController Subscribes**

- (void)viewDidLoad { [super viewDidLoad]; [[NSNotificationCenter defaultCenter] addObserver:self selector:@selector(checkUser:) name:kUserStatusNotification object:nil]; [self checkUser:nil]; }<br>}

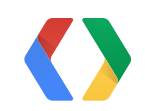

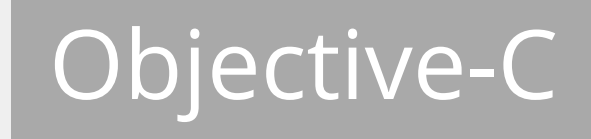

# **Authenticator Publishes Message**

@implementation Authenticator

// ...

- (void)setUser:(User \*)user {  $Luser = user;$  [[NSNotificationCenter defaultCenter] postNotificationName:kUserStatusNotification object:self];

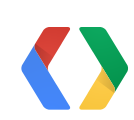

}<br>}

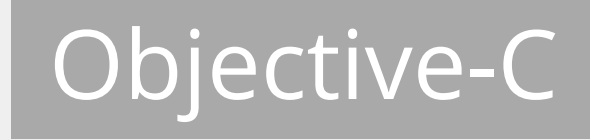

# **Individual Provider Holds IDP State**

```
- (void)signIn {
   if(self.user) {
     return [self returnUser];
   }
  self.isUserAction = true;
   [self retrieveUser];
}<br>}
```
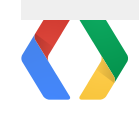

#### Objective-C

# **Individual Provider Holds IDP State**

- (void)retrieveUser { [self.accountStore requestAccessToAccountsWithType:self.accountType options: nil completion:^(BOOL granted, NSError \*error) { if(granted) { NSArray \*accounts = [self.accountStore accountsWithAccountType:self.accountType]; if ([accounts count]  $> 0$ ) { self.user = [accounts objectAtIndex:0];

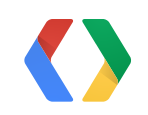

#### Objective-C

**Strategy - Google+**

### - (void)signIn { if (self.user) { return [self returnUser]; } self.isUserAction = true; [[GPPSignIn sharedInstance] authenticate]; }

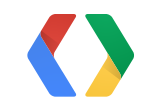

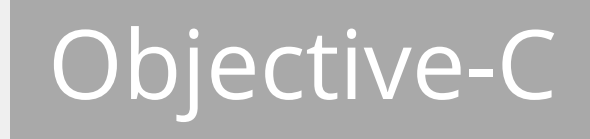

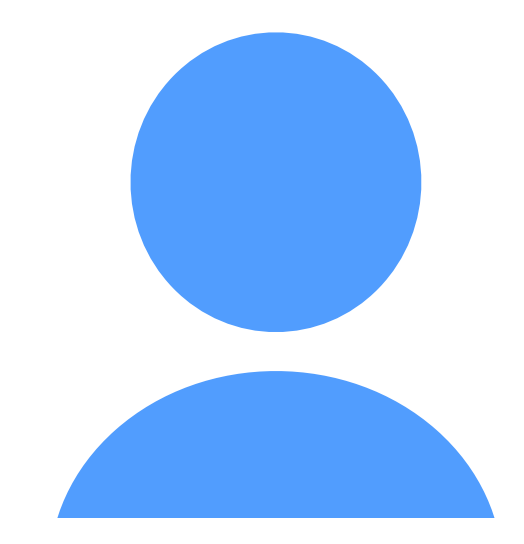

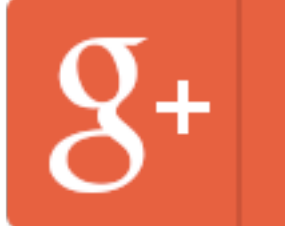

**Sign in with Google** 

**Authentication** Authorization Data Model User Story Capabilities

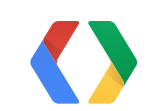

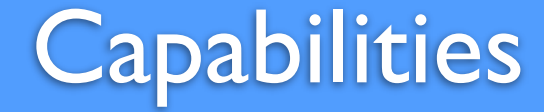

# **<Thank You!>**

Ian Barber - http://google.com/+IanBarber

[Running a login system with an account chooser - http://goo.gl/R8pMP](http://goo.gl/R8pMP) [Google+ Developer Site - http://developers.google.com/+](http://goo.gl/R8pMP) [Code from this talk - https://github.com/googleplus/googleIO-811](http://goo.gl/R8pMP)

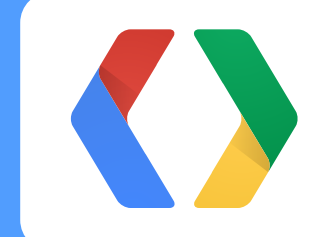

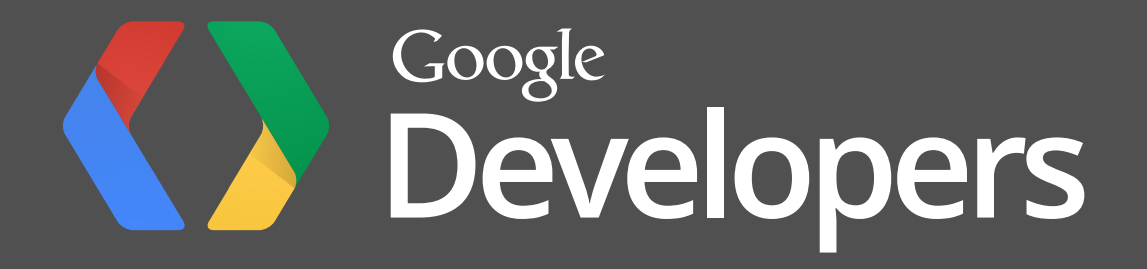